115/august1999

.

Ē

# DKUUG<br>DKUUG

Vejen tilviden om Åbne Systemerog Internet

### Ti nye bud iwebdesign

Internetguruen Jakob Nielsen skriveri DKUUG-Nyt

### Jon ,,Maddog" Hall i Danmark

Præsidenten for Linux International besøgte FLUG

### Tux på eventyr

Pingvinen har været på rundtur i Danmark

### Kvinder og IT Kvinder i alle aldre

kan lære IT

### Google

Ny søgemaskine der virker

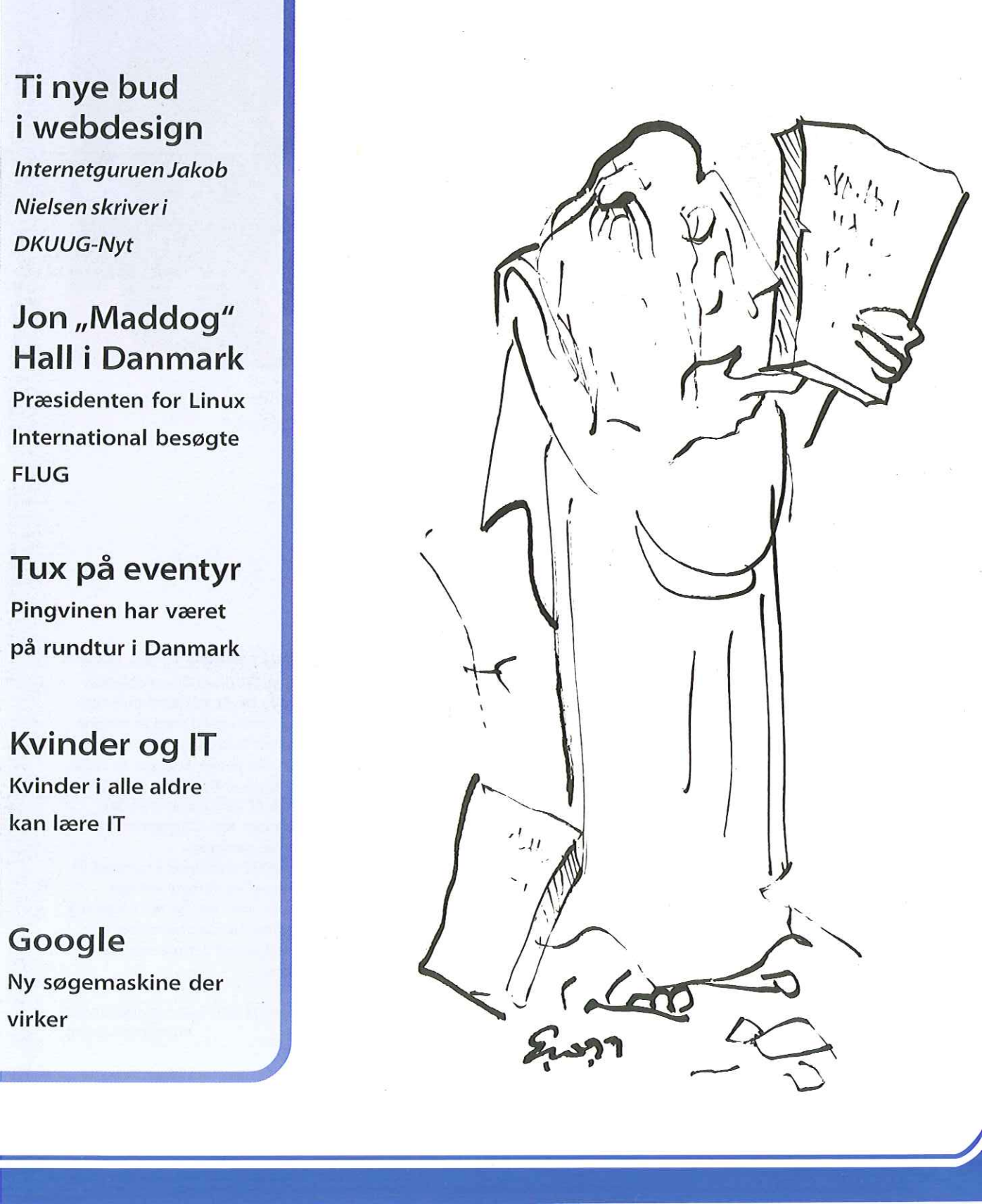

### **INDHOLD**

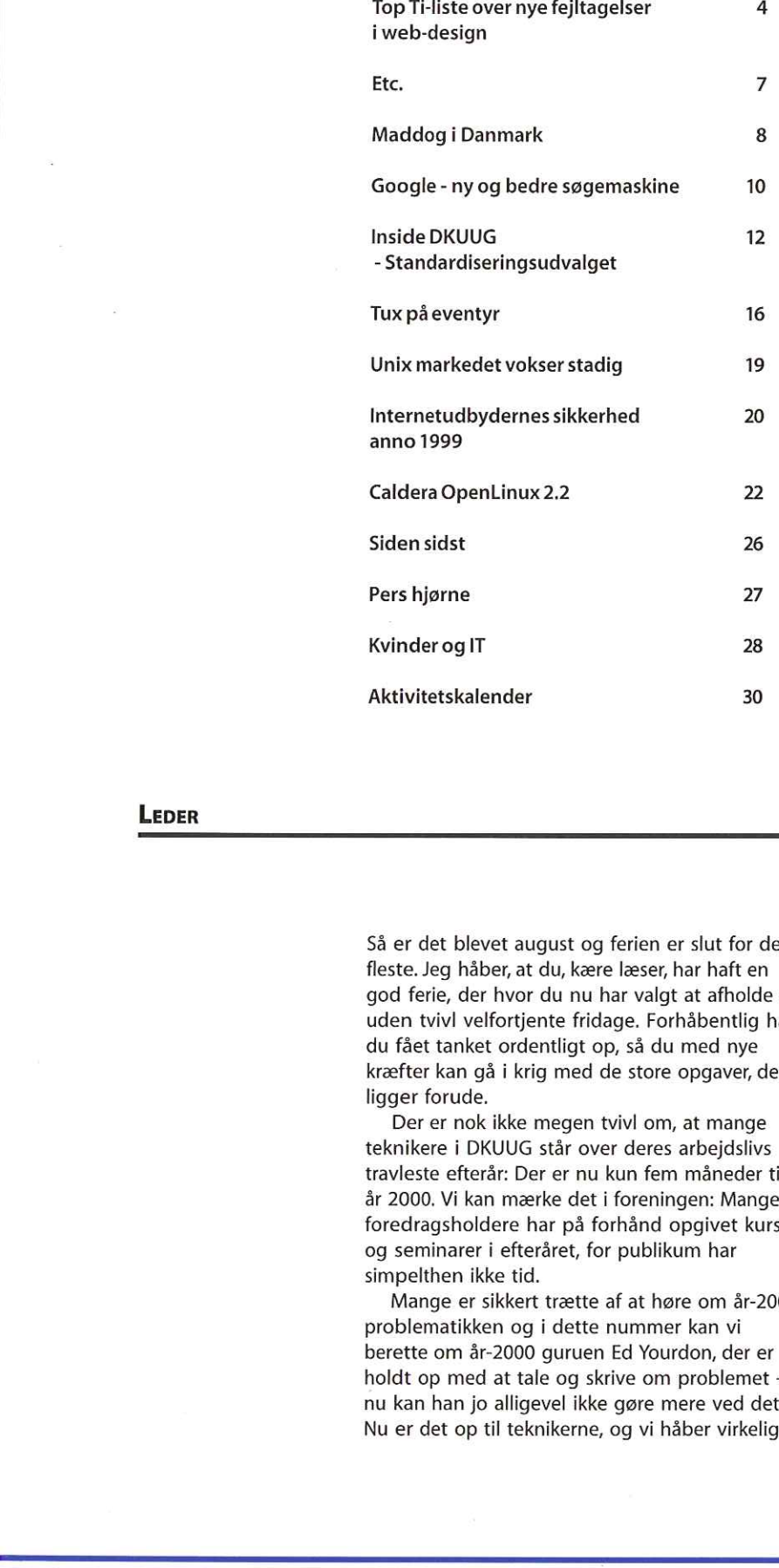

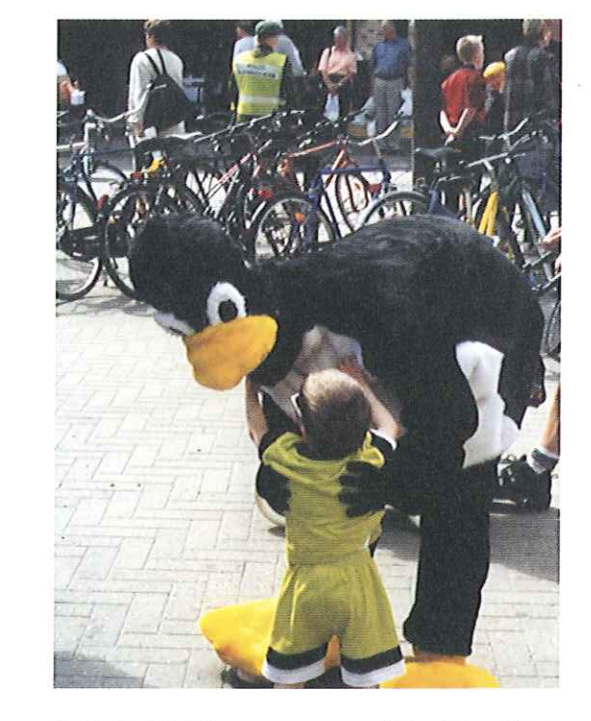

Tux finder hele tiden nye venner - også blandt fremtidens linux-brugere - se mere på side 16.

LEDER

Så er det blevet august og ferien er slut for de fleste. Jeg håber, at du, kære læser, har haft en god ferie, der hvor du nu har valgt at afholde de uden tvivl velfortjente fridage. Forhåbentlig har du fået tanket ordentligt op, så du med nye kræfter kan gå i krig med de store opgaver, der ligger forude.

Der er nok ikke megen tvivl om, at mange teknikere i DKUUG står over deres arbejdslivs travleste efterår: Der er nu kun fem måneder til år 2000, Vi kan mærke det i foreningen: Mange foredragsholdere har på forhånd opgivet kurser og seminarer i efteråret, for publikum har simpelthen ikke tid.

Mange er sikkert trætte af at høre om år-2000 problematikken og i dette nummer kan vi berette om år-2000 guruen Ed Yourdon, der er holdt op med at tale og skrive om problemet nu kan han jo alligevel ikke gøre mere ved det. Nu er det op til teknikerne, og vi håber virkelig,

alle år-2000 problemer bliver løst. På den anden side ved vi jo godt, at det bliver alle problemer ikke, men forhåbentlig bliver skaderne minimale. Så kære læser, der nu skal i gang med at arbejde med år 2000-problemet: Personligt kan jeg leve med ikke at kunne hæve penge 1. januar år 2000, men jeg vil sætte pris på, at fly og tog stadig kan flyve/køre. Og et vink til teknikkeren ved den computer, der indeholder min skattegæld: Den må meget gerne bryde sammen.

Det gode ved år-2000 problemet i modsætning til andre problemer er, at man ved lige præcis, hvornår det er overstået. Så det bliver nok et hedt efterår for vores tekniker, men trøst jer: Om fem måneder ved vi, om der overhovedet har været et problem.

> Rigtig god fornøjelse med læsningen Hans Arne Niclasen

# /netch/

E-hande I Intranet Extranet

Skandinaviens mest fremgangsrige leverandør af forretningskritiske netløsninger med ti-tusindvis af brugere over hele verden F-handel<br>
E-handel<br>
Intranet<br>
Extranet<br>
Skandinaviens mest fremgangsrige<br>
Skandinaviens mest fremgangsrige<br>
Ieverander af förretningskritiske<br>
metlesninger med ti-tusindvis af<br>
prugere over hele verden<br>
info@netch.dk

# infoenetch.dk

<u> 1989 - Jan James James James James James James James James James James James James James James James James J</u>

# Top Ti-liste over nye fejltagelser i web-design TOP Ti-liste over  $\sum_{n=1}^{\infty}$  and  $\sum_{n=1}^{\infty}$  for  $\sum_{n=1}^{\infty}$  for  $\sum_{n=1}^{\infty}$  for  $\sum_{n=1}^{\infty}$  for  $\sum_{n=1}^{\infty}$  for  $\sum_{n=1}^{\infty}$  for  $\sum_{n=1}^{\infty}$  for  $\sum_{n=1}^{\infty}$  for  $\sum_{n=1}^{\infty}$  for  $\sum_{n=1}^{\infty}$

af Jakob Nielsen

Jeg lavede i 1996 en top-ti liste over de fejltagelser i web-design, der er dårlige for brugervenligheden. Disse fejltagelser er stadig dårlige og kan stadig findes på mange web-steder. Så på den måde har ikke meget ændret sig i de sidste tre år.

Men desværre har ny Web-teknologi og nye applikationer introduceret en hel ny klasse af fejltagelser. Her følger de ti værste:

### 1) At ødelægge eller forsinke uBack"-knappen

Back-knappen er Internetbrugerens livlinie og den næstmest brugte navigationsfunktion (efter hypertext links). Brugeren ved, at han kan prøve hvad som helst på Nettet og kan blive reddet tilbage til kendte farvande med et klik eller to på »Back"-knappen. Undtagen selvfølgelig fra de sites, der ødelægger back-knappen ved en af de følgende synder:

- ved at åbne et nyt browser-vindue (se fejl nummer 2).
- ved at bruge en immediate redirect; Hver gang brugeren klikker på Back, ender han på en side, der sender brugeren videre til et uønsket web-sted.
- umuliggør caching, så "tilbagespoling" kræver en ny tur til serveren.

### 2) Åbne nye browser-vinduer

Åbning af nye browser-vinduer er som en støvsugersælger, der begynder sit besøg med at

tømme et askebæger på kundens tæppe. Lad venligst være med at forurene min skærm med flere vinduer (især fordi de mest udbredte operativsystemer er elendige til window management). Hvis jeg ønsker et nyt vindue, skal jeg nok selv åbne det!

Designere åbner nye vinduer i browseren udfra den teori, at det holder brugeren på deres site. Men selv hvis man overser den brugerfjendtlige handling, det er at overtage brugerens maskine, er der tale om et selvmål, siden denne strategi gør det umuligt at bruge back-knappen, som er den normale måde, hvorpå brugeren vender tilbage til de foregående sites. Ofte opdager brugeren ikke, at der er åbnet et nyt vindue, især ikke hvis han benytter en lille monitor, hvor vinduerne er maximeret til at fylde hele skærmen. Så en bruger, der prøver at komme tilbage til sit startpunkt vil blive forvirret af en Back-knap, der ikke kan bruges.

### 3) Ikke-standardiseret brug af GUI Widgets

Ensartethed er en af de mest kraftfulde principper i brugervenlighed; når ting altid opfører sig ens, behøver brugeren ikke at bekymre sig om, hvad der vil ske. På basis af tidligere erfaringer vil de i stedet vide, hvad der vil ske. Hver gang du slipper et æble over hovedet på Sir Isaac Newton, vil det falde ned i hovedet på ham. Det er godt.

Jo mere brugerens forventninger viser sig at holde stik, jo mere vil de føle, at de behersker et system og jo mere vil de kunne lide det. Og jo mere systemet ikke gør, som brugeren forventer, jo mere vil de føle sig usikre. Ups, hvis jeg slipper dette æble, vil det måske blive til en tomat og hoppe en kilometer op i himlen.

Interaktiv ensartethed er en ekstra grund til, at det er forkert at åbne nye browser-vinduer; standard-resultatet af at klikke på et link er, at destinationssiden afløser originalsiden i det samme browser-vindue. Alt andet er en overtrædelse af brugerens forventninger, der gør ham usikker på hans brug af Nettet.

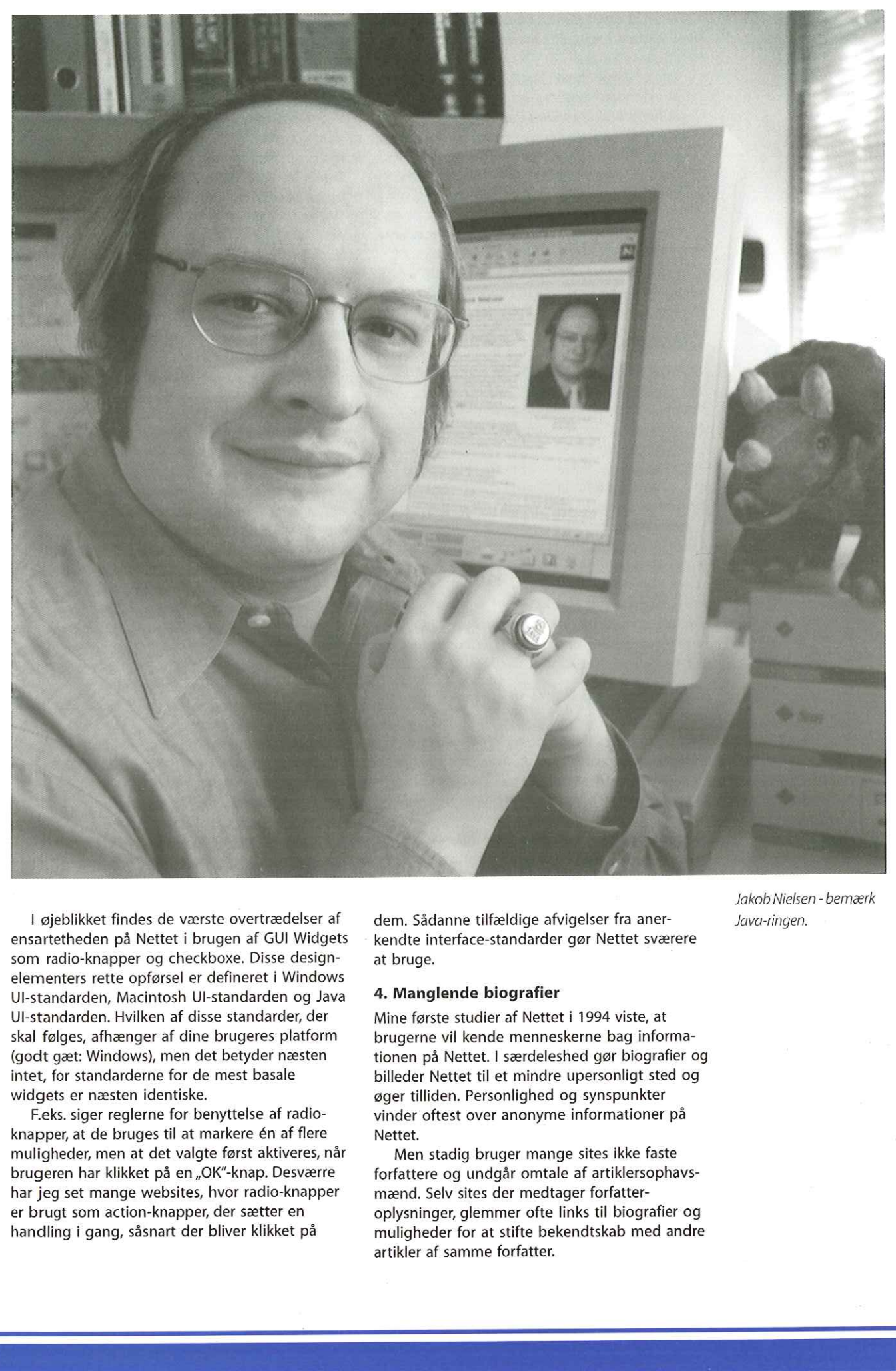

I øjeblikket findes de værste overtrædelser af ensartetheden på Nettet i brugen af GUI Widgets som radio-knapper og checkboxe. Disse designelementers rette opførsel er defineret i Windows Ul-standarden, Macintosh Ul-standarden og Java Ul-standarden. Hvilken af disse standarder, der skal følges, afhænger af dine brugeres platform (godt gæt: Windows), men det betyder næsten intet, for standarderne for de mest basale widgets er næsten identiske. l øjeblikket findes de værst<br>ensartetheden på Nettet i bru<br>som radio-knapper og checkb<br>elementers rette opførsel er d<br>Ul-standarden, Macintosh Ul-5<br>Ul-standarden, Macintosh Ul-5<br>Ul-standarden. Hvilken af diss<br>skal følges,

F.eks. siger reglerne for benyttelse af radioknapper, at de bruges til at markere én af flere muligheder, men at det valgte først aktiveres, når brugeren har klikket på en "OK"-knap. Desværre har jeg set mange websites, hvor radio-knapper er brugt som action-knapper, der sætter en handling i gang, såsnart der bliver klikket på

dem. Sådanne tilfældige afvigelser fra aner- Java-ringen. kendte interface-standarder gør Nettet sværere at bruge.

### 4. Manglende biografier

Mine første studier af Nettet i 1994 viste, at brugerne vil kende menneskerne bag informationen på Nettet. I særdeleshed gør biografier og billeder Nettet til et mindre upersonligt sted og øger tilliden. Personlighed og synspunkter vinder oftest over anonyme informationer på Nettet.

Men stadig bruger mange sites ikke faste forfattere og undgår omtale af artiklersophavsmænd. Selv sites der medtager forfatteroplysninger, glemmer ofte links til biografier og muligheder for at stifte bekendtskab med andre artikler af samme forfatter.

Jakob Nielsen - bemærk

Gammel information er ofte god information og kan være nyttigt for læseren

Selektiv opmærksomhed er en meget kraftfuld evne, og net-brugere har lært at overse alle reklamer, der kommer i vejen for deres ture til de steder, de leder efter

Det er specielt dårligt når en henvisning er lavet som en mailto:link i stedet for som link til forfatterens biografi. To grunde:

- Det er meget mere almindeligt for en læser at ville vide mere om en forfatter (inklusive at finde andre artikler) end det er at ville skrive til forfatteren - selvfølgelig er kontaktoplysninger en god del af en biografi, men det skal ikke være den vigtigste eller den eneste information om forfatteren.
- Det bryder med Nettets konventioner, at et klik på en blåt understreget tekst åbner en email besked i stedet for at aktivere et hypertext link til en ny side; en sådan uensartethed reducerer brugervenligheden ved at køre web'et mindre forudsigeligt.

### 5. Manglende arkiver

Gammel information er ofte god information og kan være nyttigt for læseren. Selv hvor ny information er af større værdi end gammel information er der næsten altid noget værdifuldt i det gamle - og det er meget billigt at have liggende online. Ifølge min vurdering øger arkiver måske driftsudgifterne på et site med 10%, men de øger brugsværdien med 50%.

Arkiver er også nødvendige som den eneste måde at undgå døde links på, hvilket opfordrer andre sites til at linke til dig.

### 6. At flytte sider til nye URLs

Hvergang du flytter en side, ødelægger du alle links, der henviser til den side. Hvorfor skade folk, der gratis henviser kunder til dig?

### 7. Overskrifter, der ikke giver mening ude af kontekst.

Overskrifter skal skrives meget anderledes til Nettet end til traditionelle medier; de er aktive størrelser, der fungerer som elementer i User Interfacet og som skal hjælpe brugeren med at navigere.

Overskrifter bliver ofte adskilt fra sidens kontekst og bliver brugt i indholdsfortegnelser (f.eks. over hjemmesider og kategorisider) og i søgemaskiners resultater. I hvert tilfælde skal teksten være meget enkel og skal opnå to mål:

- At fortælle brugeren, hvad der er i den anden ende af linket uden han skal gætte sig frem.
- At beskytte brugeren fra at følge et link, hvis de ikke er interesseret i destinationssiden (så ingen teasers - de fungerer måske en eller to gange og øger trafikken, men i det lange løb vil brugeren miste tilliden til stedet og opgive det.)

### 8. At hoppe på det seneste Internet buzzword.

Nettet vælter sig i penge og folk, der påstår at have fundet redningen for alle de sites, der bliver ved at tabe penge.

Push, community, chat, gratis email, 3Dsitemaps, auktioner - du kender dem alle.

Men der er ikke nogen magisk kugle. De fleste Internet-buzzwords har noget indhold og kan måske give små fordele til det lille antal websites, der forstår at bruge dem rigtigt. Men som oftest vil implementeringen af det nyeste buzzword skade et web-site. Der er høje omkostninger ved at koncentrere sig om et modefænomen i stedet for at bruge tiden, pengene og ledelsesressourcerne på at forbedre basal brugerservice og - venlighed.

Der vil komme et nyt buzzword i næste måned. Stol på det. Men hop ikke på det bare fordi Jupiter skriver en report om det.

### 9. Langsomme server-respons tider.

Langsomme responstider er den værste synder mod Nettets brugervenlighed; i min originale ntop-ti-fejl" undersøgelse fra 1996 forsyndede rystende 84% af de store sites sig mod responstidsreglen.

Overflødigt grafisk design var den originale | forbryder på responstidsområdet. Nogle sites har stadig for mange eller for store grafikker; eller de | bruger applets, hvor godt almindeligt eller dynamisk HTML ville kunne klare opgaven. Så jeg opgiver ikke mit korstog for kortere download-tider.

Væksten indenfor web-baserede applikationer, e-commerce og personalisering betyder ofte, at hver enkelt side må fremstilles hver for sig. Resultatet er, at den forventede loadingforsinkelse ikke kun bestemmes af download delay'et (der ellers er slemt nok), men også af serverens performance. Nogle gange involverer det at lave en side også forbindelser til mainframes og databaseservere, hvilket forsinker processen endnu mere. 6 DKUUG 115/09<br>
DLuw wanat datapat za oscilla que mela esperante a construire a mela esperante a mela esperante a mela esperante a mela esperante a mela esperante a mela esperante a mela esperante a mela esperante a mela

Brugere er ligeglade med, hvorfor det tager lang tid at downloade en side. Alt brugeren ved, er at siden ikke giver en god service; lange responstider resulterer ofte i svigtende tillid til siden og de betyder altid mistet trafik, når kunderne går andre steder hen, Så investér i en hurtig server og få en ekspert til at gennemgå dit systems arkitektur og kodekvalitet for at optimere responstider.

### 10. Alt, der ligner reklame

Selektiv opmærksomhed er en meget kraftfuld evne, og net-brugere har lært at overse alle reklamer, der kommer i vejen for deres ture til de steder, de leder efter. Det er derfor, at clickthrough takster bliver halveret hvert år og derfor, at Net-reklamer ikke virker.

Desværre ignorerer brugerne også legitime design-elementer, der ligner almindeligt forekommende former for reklame. Når man ignorerer noget, studerer man det jo ikke nærmere for at finde ud af, hvad det egentlig er.

Derfor er det bedst at undgå alle former for design, der ligner reklame. De præcise følger af denne tommelfingerregel vil variere med nye | former for annoncer; følg for tiden disse regler:

»Banner Blindness" betyder, at brugeren ikke fokuserer på noget, der p.g.a. form og placering ligner en bannerreklame.

»Animation avoidance" får brugeren til at ignorere områder med blinkende eller lysende tekst og andre agressive animationer.

»Pop-up purges" betyder, at brugeren lukker pop-up vinduer før de er kommet helt frem sommetider med stor ondskabsfuldhed (en slags hævn-over-GeoCities-triumf). Jeg vil ikke helt bandlyse pop-up-menuer, da de nogle gange kan være en brugbar del af et interface, men jeg anbefaler, at der findes en alternativ måde at bruge sitet på for brugere, der ikke ser popup'perne.

Danske Jakob Nielsen kan godt lide at blive kaldt Internetguru. Han er bl.a. blevet udnævnt tilat være den 6. mest indflydelsesrige mand på Nettet og er af Zdnet Anchordesk blevet kaldt"Den klogeste mand på Internettet"Hans speciale er grænseflader - både på Nettet og computeren. Han er Ph.d. fra Århus Universitet og blev berømt som"distinguished engineer" hos Sun Microsystems, hvor han bl.a. var leder af den afdeling på 100 personer, der designede Suns eget webe Sanner Blindness" betyder, at brugeren ikke<br>
okuserer på noget, der p.g.a. form og placering<br>
igner en bannerneklame.<br>
sen bannerneklame.<br>
sen bannerneklame en får brugeren til at<br>
sen andre med blinkende eller lysende<br>

sted. For et år siden forlod han Sun for at starte Norman Nielsen Group sammen med Donald Norman, tidligere forskningschef hos Apple. Norman Nielsen er en konsulentvirksomhed, der hjælper virksomheder med at lave brugervenligt design.

Derudover er Jakob Nielsen en flittig skribent med talrige artikler, bøger og undersøgelser bag sig. På web-stedet www.useit.com offentliggører han hver 14.dag en ny artikel. Som regel handler artiklerne om synder mod brugervenligheden, som han kalder"den fundamentale byggeklods for den næste generation af samfundsøkonomien""Og det står ikke får godt til:I en af Norman Nielsens Groups undersøgelser for nylig lykkedes det ikke for 34 af et antal øvede brugere at finde og søge et job på Nettet. Jakobs kommentar til Politiken: "Nettet er så dårligt og vanskeligt at bruge, at hvis vi kigger på en gennemsnitlig bruger og et gennemsnitligt websted, så er derfor lidt mere komplicerede ting - en fjerdel succesrate,"

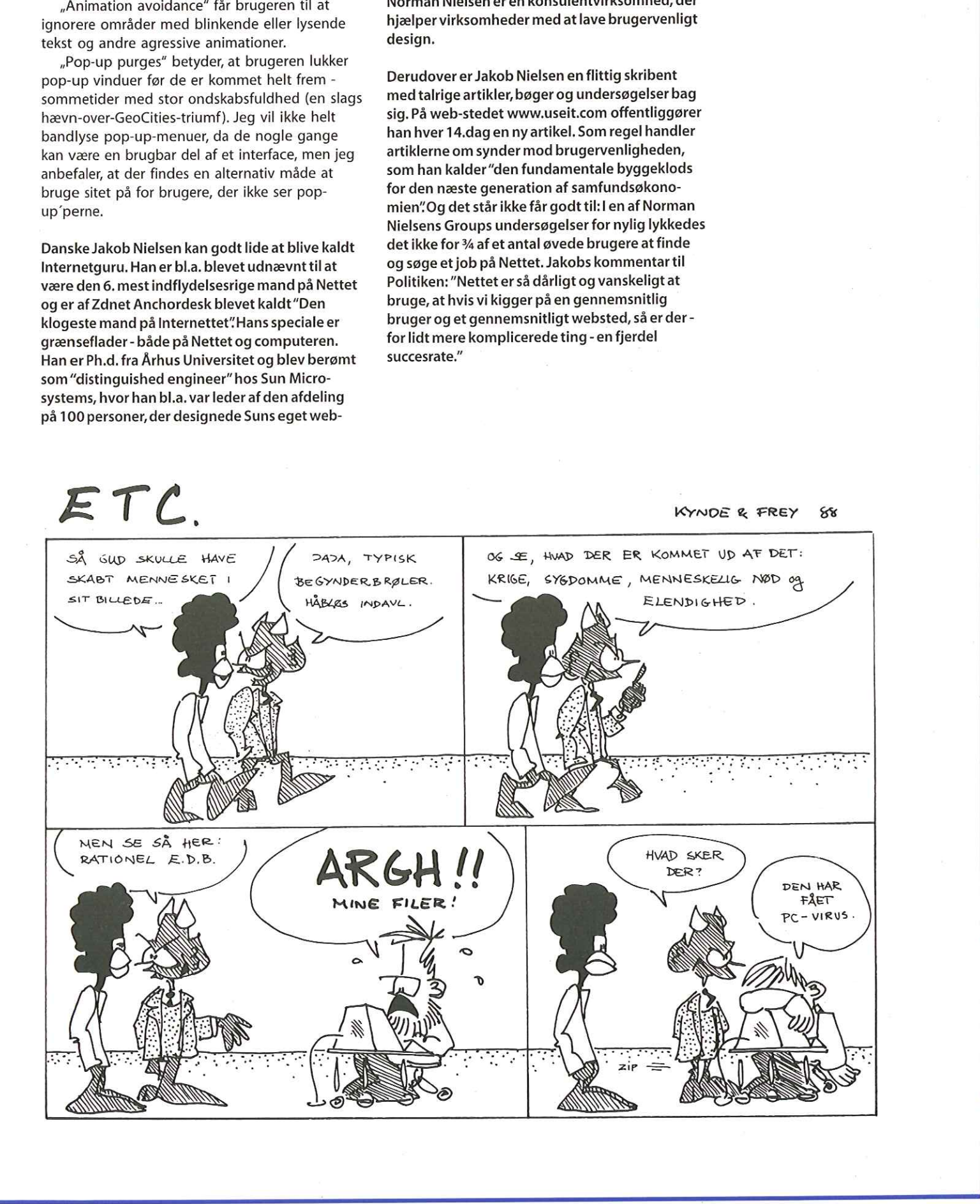

# Maddog i Danmark

Af Jesper Kjær Pedersen Jesper Kjær Pedersen lavede dette interview med præsidenten for Linux Internationals præsident, Jon ,,Maddog" Hall, da denne besøgte Fyns Linux User Group (FLUG) i juni.

### - Lad os starte med dit navn, hvordan søren er du kommet tilat hedde Maddog?

- Det er en historie der rækker langt tilbage. For mange år siden underviste jeg på en teknisk skole, hvor jeg var leder af dataafdelingen. En dag var jeg oppe og skændes med dekanen. Diskussionen blev så ophidset at hele skolen snart kunne høre den. Dekanen var englænder, og p.ga. ordsproget ,,Only mad dogs and Englishmen would sit all day out in the sun", så blev jeg døbt Maddog af mine studerende. Jeg er selvfølgelig overbevist om, at de gav mig dette navn fordi de holdt meget af mig.

### - Ok, må jeg da kalde dig Maddog? Hvad kalder dine venner dia?

- Jeg bliver kaldt mange forskellige ting: nogle kalder mig Jon, andre Hr. Hall, de fleste Maddog og nogle endda Mr. Dog. Kald du mig bare Maddog.

### -Ok, lad os vende os mod Linux, hvad er din forbindelse til Linux?

- Jeg er direktør for Linux International, og så var jeg forøvrigt med til at få Linus Torvalds til USA første gang.

- Lad os starte med den historie. Det var tilbage i 1994, hvor en af mine venner ved navn Kurt Reisler havde opdaget Linux, og han var helt vild efter at få Linus på besøg i USA for at fortælle lidt om Linux. Han havde bare det problem, at han ikke havde nogle penge til det. Derfor skrev han rundt til gud og hver mand, som muligvis kunne have nogen interesse i at sponsorere en del af rejsen.

- Alle disse breve CC'ede han til mig, og til sidst blev jeg så træt af det, at jeg gik til min chef og fortalte om Kurt, som gerne ville have Linus til USA, og jeg fortalte også at jeg ikke viste hvad Linux var eller hvem Linus var, men ville Kurt så brændende have ham til USA, så måtte der sikkert være et eller andet spændende ved det.

- Min chef gik så til sin chef og fortalte han ikke vidste hvad Linux var, hvem Linus var, eller hvem Kurt for den sags skyld var, men hvis Maddog ville anbefale at få ham til USA, så måtte der være et eller anden om det. og på den måde betalte daværende Digital for Linus's billet til

### USA.

- Det var forøvrigt også mig, der sørgede for at Linus fik en Alpha computer tilsendt, så han kunne portere Linux til den.

### -Og Linux International?

- Linux International er en forening der blev stiftet i 1994 med det formål at fremme Linux. Foreningen har 60 medlemmer, der alle er virksomheder som betaler \$1000 per år, og \$5000 for sponsorerende medlemmer. Disse penge bliver så brugt til at støtte lokale Linux bruger grupper, og ikke-kommercielle organisationer, der arbejder for at fremme Linux (Et eksempel kunne f.eks. være Debian, der kunne få penge til en stand på en konference). Ud over dette hjælper Linux International med til at arrangere og sponsorere konferencer som f.eks. Comdex. Jeg har været direktør for Linux International siden 1995. **Mature 115/99**<br>
Mature Were related to the control of the control of the control of the control of the control of the control of the control of the control of the control of the control of the control of the control of t

### - Et sådant job kan ikke undgå at have indflydelse på dit daglige arbejde hos Compaq?

- Nej, selvfølgelig ikke, en del af min tid hos Compaq er da også afsat til arbejde for Linux International. Men tro mig, der går også masser af min fritid med det.

### -Kan du give mig nogle eksempler på hvem derer medlem, samt forklare hvad man får ud af medlemskabet?

- Vi har medlemmer som Compaq, IBM, HP, SUN, Red Hat, SUSE og EST (det er dem der laver det kommercielle backupprogram BRU). Ud over det, så har vi en del konsulenter som medlemmer.

- Selvom om \$5000 eller for den sags skyld \$1000 kan lyde som mange penge, så er det jo peanuts for en større virksomhed. På den her måde kan de for ganske få penge vise deres velvilje overfor Linux. Ved at være medlem af Linux International, bliver de jo selvfølgelig også de første, der hører om de konferencer som vi er med til at arrangere.

### - Ok, lad mig få det her på detrene! Er duen hacker som nogle afos andre? Har du nogenside hacket noget Linux-kerne?

-11970/71 hackede jeg på kernen på en pdp 8, men siden da har jeg ikke hacket kerne, og da slet ikke Linux-kernen. Nej jeg kan vist ikke betegnes som en Linux hacker. Jeg ved en masse om Linux, men jeg har ikke lavet noget software til det. Jeg må nok nærmere betegnes som PRmand for Linux.

-Ibetragtning afhvor mange resourceren vis anden virksomhed bruger på PR, så må det da også betegnes som en vigtig stilling. Noget må du jo unægteligt vide omLinuxi betragtning afat duer forfatter afbogen »Linux for dumies". Hvordan kom duigang medat skrive denne bog?

- Hvis jeg lige må knytte en bemærkning til din kommentar om mit kendskab til Linux, så kan jeg da gøre opmærksom på at jeg har brugt UNIX siden 1980, og som du ved, så er der meget UNIX i Linux.

- Og så til "Linux for dummies". Det var IDG, der kontaktede mig. De var allerede igang med at få skrevet den pågældende bog, men de oprindelige forfattere kunne ikke nå det inden for den givne tidsramme, og derfor bad de mig om at skrive 40% af den. Bogen var allerede designet, og den manglede bare at få fyldt tekst på.

- En del af aftalen var at jeg i andet oplag fik lov til at skrive hele bogen selv, da jeg ikke var synderligt imponeret af, hvad de andre havde skrevet. Faktisk var jeg flov over at have mit navn på bogen i dens første udgave.

-Hvor lang tid tog det at skrive din andel afbogen, og hvor meget måtte du skrive om i anden udgave? - Den første udgave arbejdede jeg på i 4 måneder, hvor jeg havde masser af arbejde ved siden af. Anden udgave arbejdede jeg på i 8 måneder (Jeg blev færdig nytårsaften 1998).

- Først troede jeg at det at skrive deres del af anden udgave blot handlede om at rette de fejl der nu var, men NEJ! Det viste sig at jeg blev nødt til at skrive det hele totalt om. Ud over de tekniske fejl (dvs. dem der relaterede sig til Linux), så var bogen ikke skrevet i "for dummies" formatet. Dette format foreskriver bl.a. at man skal kunne slå op i et hvilket som helst kapitel, og så læse dette uden at skulle læse nogen af de andre.

### -Lad osvende os mod fremtiden, hvorledes ser fremtiden ud for Linux, når man serden gennem dine briller?

- Når man køber en Redhat Linux distribution, så får man et spørgeskema med, hvor man bl.a. skal svare på, hvilket system man tidligere har brugt. En statistik over disse svar viser, at 58% af alle nye Redhat brugere (der svarer på skemaet selvfølgelig) kommer fra Windows. Dette giver mig fortrøstning for fremtiden, da vi på den måde har godt 190 mill. potentielle brugere (antal Microsoft windows licenser). Dette havde ikke været tilfældet, hvis det kun var Unix-folk, der begyndte at bruge Linux (der er ca. 9 mill. Unix brugere).

- En anden indgangsvinkel man kan anskue Linux fremtid med, er følgende: Det samlede antal computerbrugere på verdensplan er godt 200 mill. Jordens samlede befolkningstal er godt 5.6 milliarder. Trækker man disse to tal fra hinanden får man godt 5.4 milliarder personer der stadig ikke har valgt deres operativ system!

- Mange lande er så fattige, at de på ingen måde har råd til at købe nyt computer udstyr

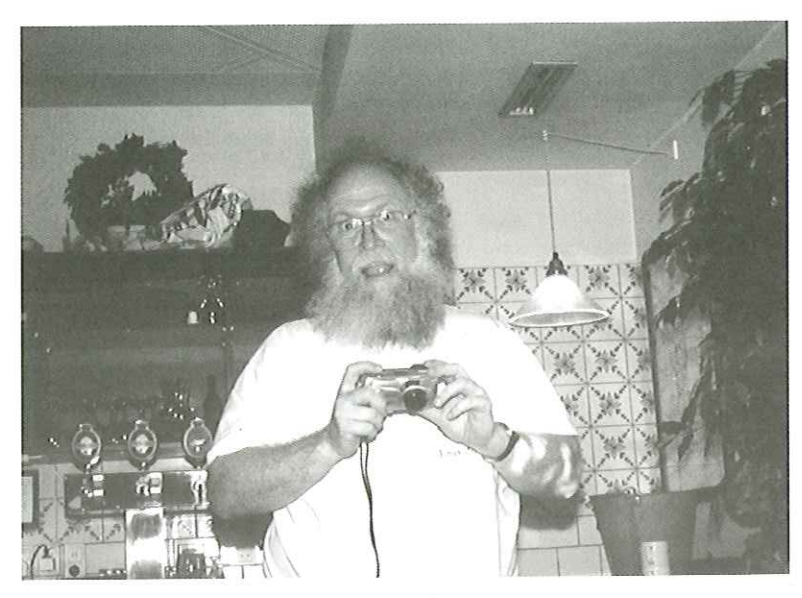

Det er faktisk ikke på grund afudseendet at Jon Hall har fået tilnavnet, Maddog"

(endsige nyt software) til mange tusinde kroner pr. enhed. En mulig løsning for disse er at anskaffe sig nogle gamle brugte maskiner (386'ere eller 486'ere), og så køre Linux på disse maskiner. På den måde vil de kunne anskaffe sig en computer for under \$200, med al nødvendig software (nej, det kræver ikke en Pentium Pro for at køre et simpelt tekstbehandlings system).

- Givet at du kan ses som Linux" PR- mand, så kunne jeg godt tænke mig et råd til, hvorledes vi som Linux brugere kan hjælpe tilmedat udbrede kendskabet til Linux

- Jeg syntes det er vigtigt, at I opretter lokale Linux brugergrupper, og på den måde gør det nemmere for nye brugere at få hjælp, hvis/når de vil skifte til Linux. Og så kan jeg kun anbefale jer alle til hver at omvende to brugere til Linux i år, og så bede disse to til at omvende to nye næste år osv. På den måde vil hele jordens befolkning bruge Linux inden der er gået 10 år!

- *Er Linux parat til den ikke-nørdede comp*<br>
- Nej. I bør nok starte med nørderne,  $\alpha$ <br>
der i det mindste er meget interesser<br>
computere. Om 1 - 1 1/2 års tid tror je<br>
Linux er ved at have nået et stadie hv $\alpha$ <br>
regner - Er Linux parat tilden ikke-nørdede computer bruger? - Nej. I bør nok starte med nørderne, eller dem der i det mindste er meget interesserede i computere. Om 1 - 1 1/2 års tid tror jeg så, at Linux er ved at have nået et stadie hvor det er modent for den almindelige bruger. Til den tid regner jeg med at KDE og GNOME vil være nået et stadie hvor de er brugbare for den almindelige bruger (herunder deres Office-produkter).

### -Og så til allersidst kunne jeg godt tænke mig at vide, hvad du syntes om Danmark.

- I er et meget venligt folkefærd (eller dvs. dem af jer som jeg har mødt er venlige), her er pænt og rent, og så er der en god kombination mellem nyt og gammelt (her refererer han til vores huse - red). Og sidst men aldeles ikke mindst - så har I forstand på at more jer.

# Google - ny og bedre søgemaskine Foogle<br>ny og be Google Search Bill Clinton - Netscape Google<br>
- ny og le<br>
sødende sender bill Cinton Research<br>
Søgemed Bill Cinton Research<br>
For Edit Very Go Commincator Help<br>
For Edit Very Go Commincator Help<br>
For Edit Very Go Commincator Help<br>
For Edit Very Go Commincator H

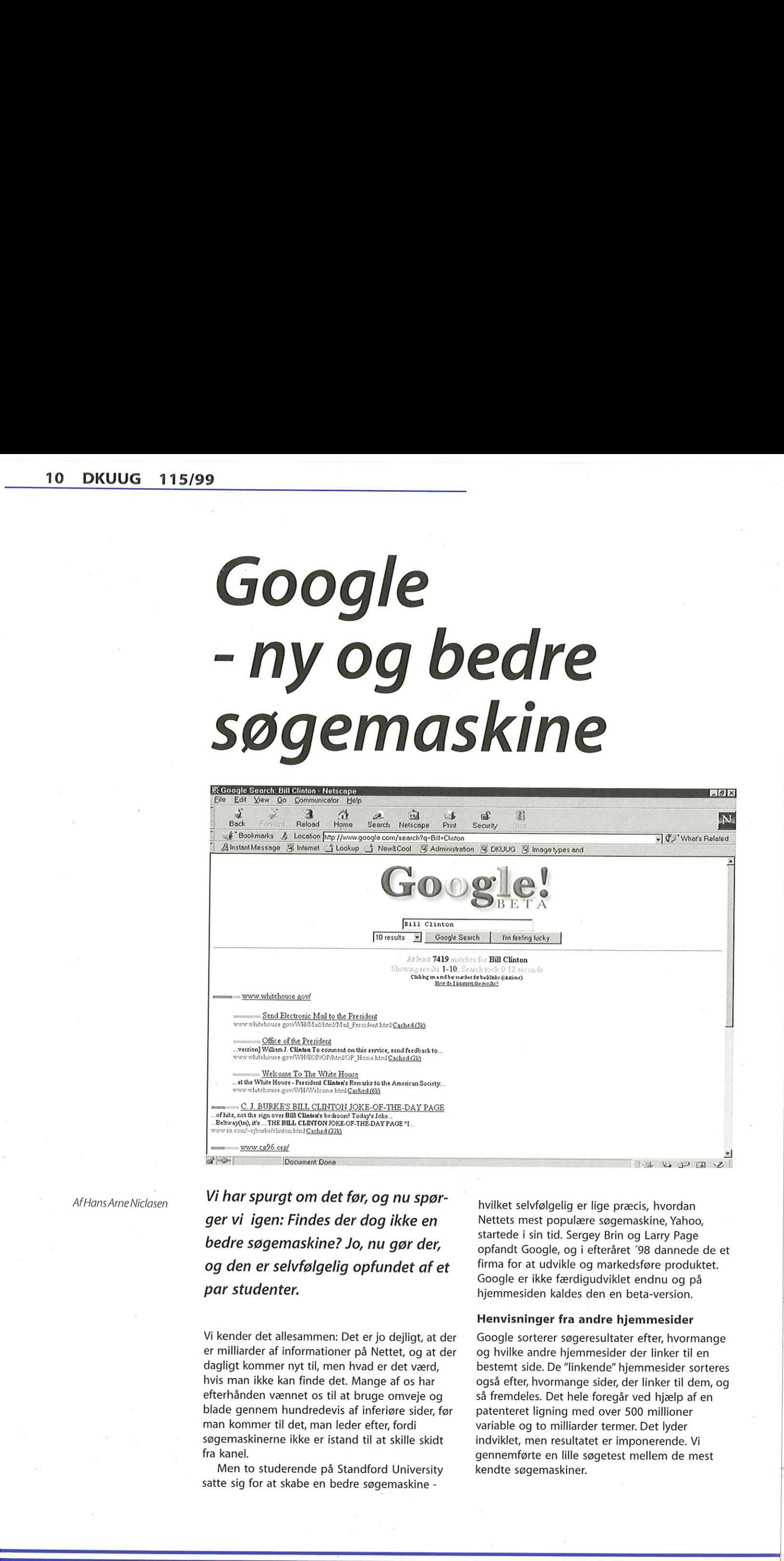

AfHans Arne Niclasen

Vi har spurgt om det før, og nu spørger vi igen: Findes der dog ikke en bedre søgemaskine? Jo, nu gør der, og den er selvfølgelig opfundet af et par studenter.

ge omveje og<br>feriøre sider, før<br>fter, fordi<br>l at skille skidt<br>ord University<br>øgemaskine -Vi kender det allesammen: Det er jo dejligt, at der er milliarder af informationer på Nettet, og at der dagligt kommer nyt til, men hvad er det værd, hvis man ikke kan finde det. Mange af os har efterhånden vænnet os til at bruge omveje og blade gennem hundredevis af inferiøre sider, før man kommer til det, man leder efter, fordi søgemaskinerne ikke er istand til at skille skidt fra kanel.

 $\frac{1}{2}$  for at ska Men to studerende på Standford University satte sig for at skabe en bedre søgemaskine -

ī

ti<br>Li

hvilket selvfølgelig er lige præcis, hvordan Nettets mest populære søgemaskine, Yahoo, startede i sin tid. Sergey Brin og Larry Page opfandt Google, og i efteråret 798 dannede de et firma for at udvikle og markedsføre produktet. Google er ikke færdigudviklet endnu og på hjemmesiden kaldes den en beta-version.

|

### Henvisninger fra andre hjemmesider

Google sorterer søgeresultater efter, hvormange og hvilke andre hjemmesider der linker til en bestemt side. De "linkende" hjemmesider sorteres også efter, hvormange sider, der linker til dem, og så fremdeles. Det hele foregår ved hjælp af en patenteret ligning med over 500 millioner variable og to milliarder termer. Det lyder indviklet, men resultatet er imponerende. Vi gennemførte en lille søgetest mellem de mest kendte søgemaskiner.

### 115/99 DKUUG 11

### Clinton-testen

På Nettet får man serveret søgeresultater i rækkefølge efter, hvormange af søgetermerne, der opfyldes. Man burde derfor først få serveret den persons eller det firmas hjemmeside, man er interesseret i. Men gør man det? Vi lod det komme an på en prøve.

Da vi havde en fornemmelse af, at det kunne blive underholdende, valgte vi at søge efter Bill Clinton. Den amerikanske præsidents officielle hjemmeside har adressen www.whitehouse,gov (pas på ikke at komme til at skrive www.whitehouse.com - ups, nu kom vi til at skrive det alligevel).

Google: Flot resultat. Google fandt mindst 7419 matches for Bill Clinton med den officielle hiemmeside først.

Yahoo: Det første resultat er et valg mellem 21 sider om Sex Scandals (det siger måske noget om Bill Clintons eftermæle). Det lykkedes ikke at finde den officielle side

AltaVista: 155060 websider fundet med noget, der hedder "Secrets 1% House Pictures President Bill Clinton" først. Vi måtte opgive at finde den officielle side.

Lycos: Talte dansk (sådan da). Ingen opgørelse over antal fundne hjemmesider. Bill Clintons horoskop først (!)

Infoseek: Flot. 210108 fundne sider med den officielle side først.

Hotbot:"Mere end 10" fundne sider med "The Unofficial Bill Clinton" først - noget med, om Bill Clinton og hans stab er skyldige i krigsforbrydelser.

### Penge til Google

Det lykkedes altså kun for én af de etablerede søgemaskiner at matche det resultat, de fleste Internetsurfere vel er interesseret i. Google - der i øvrigt kører på Linux-systemer og skulle kunne følge med, efterhånden som Nettet udvides spås en stor fremtid indenfor Internetverdenen. Som nævnt er Google ikke færdigudviklet endnu - 60 millioner sider er indexeret- men i juni i år investerede en gruppe pengestærke mænd 25 millioner dollars i firmaet. Så Google er godt på vej til at opnå sit mål: At blive standarden på Nettet.

Prøv selv Google på www.google.com

### AltaVista

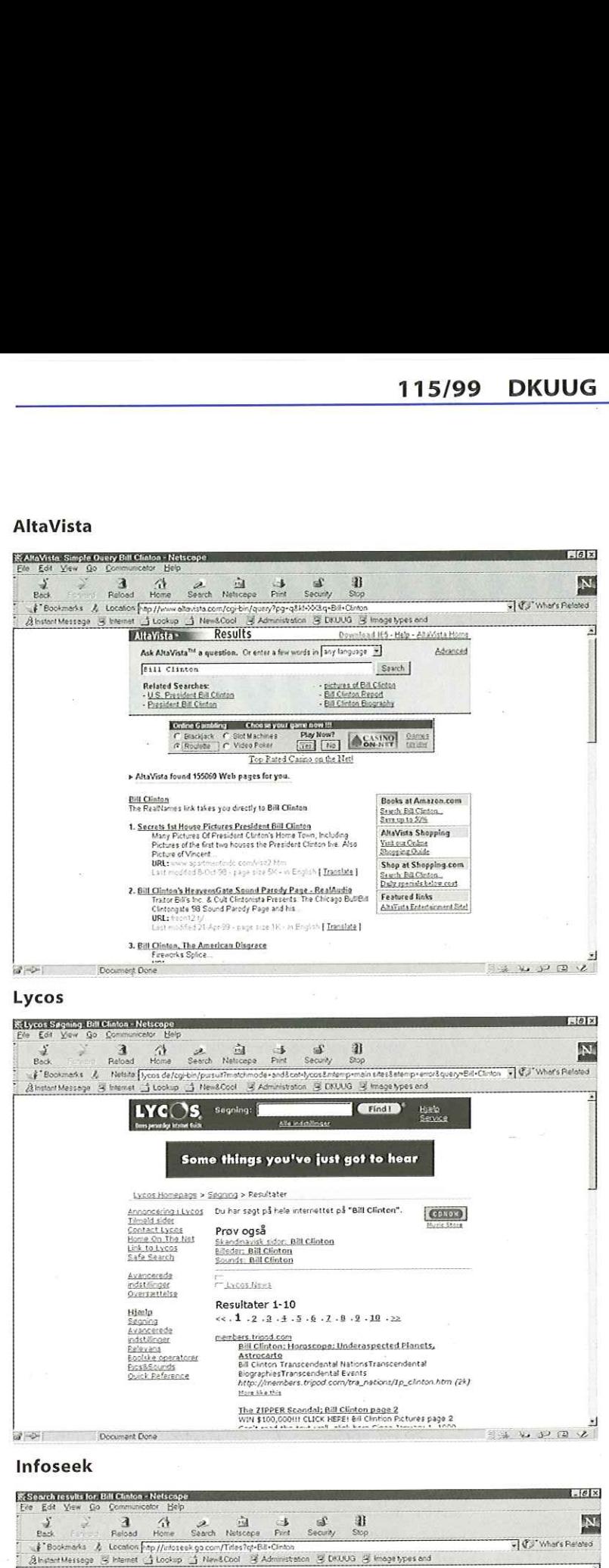

 $CDIO$ 

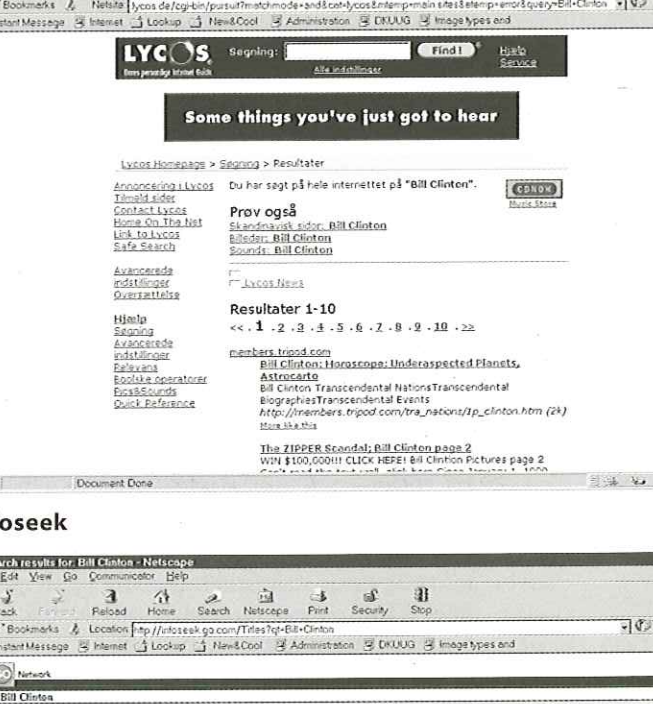

### Bear Document Done

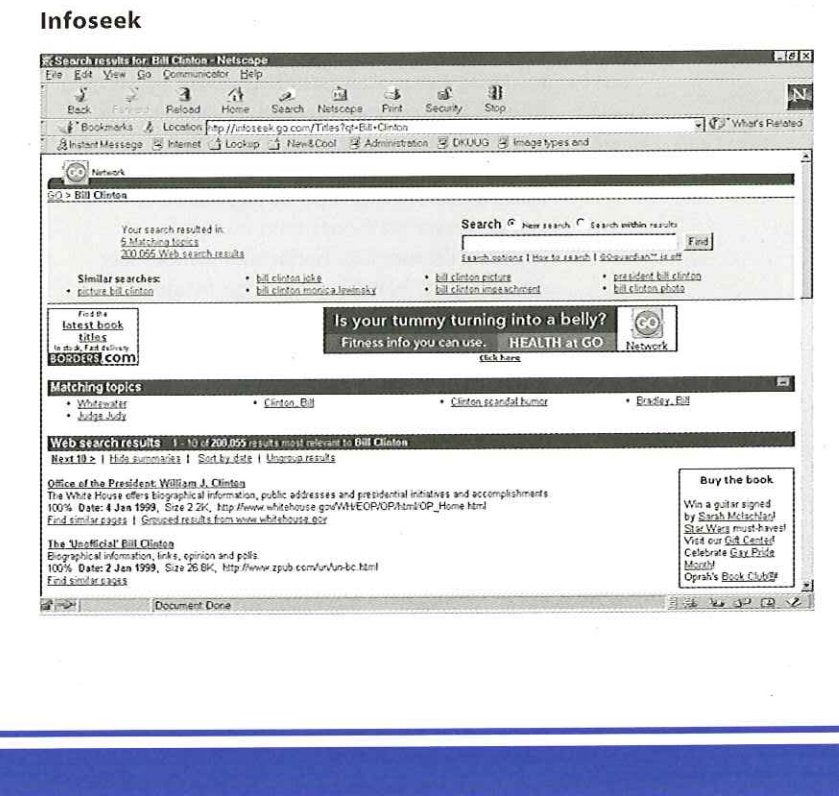

**SOUTH** 

# Standardiseringsudvalget **Standard Contained Contained Contained Contained Contained Contained Contained Contained Contained Contained Contained Contained Contained Contained Contained Contained Contained Contained Contained Contained Contained C**

AfHans Arne Niclasen

I vores artikelrække om udvalgene i DKUUG er vi nået til standardiseringsudvalget og formand Sven Thygesen.

### -Sven, hvordan kom du indistandardiseringsudvalget iDKUUG?

- Jeg har beskæftiget mig med international standardisering i snart tyve år. Jeg er civilingeniør og arbejder til daglig i KMD. Jeg er udpeget som KMD's repræsentant i Dansk Standard (DS). Som så mange andre virksomheder i Danmark, samles vi i DS og drøfter vore syn på diverse standarder. På et tidspunkt dukkede der også kolleger op i DS's standardiseringsudvalg, som var medlem af DKUUG. Jeg blev inviteret til at være med i DKUUG's standardiseringsarbejde, og det sagde jeg ja tak til. DKUUG har altid har altid været meget aktiv på standardiseringsområdet og foreningens arbejde for åbne systemer tiltalte mig.

-Hvordan påvirker standarder vor hverdag? - Standarder er en af de vigtigste nøgler for industriel udvikling. Men for at standarder skal have effekt, skal de anvendes. Det betyder at du og jeg skal vælge at købe produkter, der er standardiseret. Det er frivilligt om man vil anvende standarder, hvis man er privatperson eller privat virksomhed. Det skulle være en fordel at vælge standarder, fordi det skulle give udbud, konkurrence og prisbillige løsninger. Sådan er det nu ikke altid, men ofte,

- På det offentlige område fungerer det anderledes. Fra EUs side forsøger man at standardisere så meget som muligt for at udrydde de tekniske handelshindringer, der besværliggør handlen i EU. Man bruger de offentlige og halvoffentlige institutioner til at spænde for den vogn ved at pålægge dem at indkøbe produkter, som er i overensstemmelse med gældende standarder. Disse institutioner kan ikke vælge frit. Første gang, man herhjemme rigtigt fik øjnene op for de mange nye begrænsende EU-regler, var da man løb ind i problemer med Storebæltsbroen. Da jeg beskæftigede mig med standarder indenfor informationsteknologien var det naturligt at jeg brugte min

viden til at hjælpe vore kunder - dvs. kommuner og amter - når de skulle foretage IT-indkøb under hensyn til EU-reglerne. Jeg skrev derfor den første bog om emnet "EDB-køb i EF" som skulle hjælpe de offentlige indkøbere til at navigere mellem de mange standarder og direktiver. Det er et meget kompliceret område med mange regler og undtagelser.

-Hvad er dit syn på standardiseringsarbejdet i DKUUG? - Jeg ser standardisering som det ideologiske centrum i foreningen. Åbne Systemer eksisterer kun, hvis vi har fungerende og anvendte standarder. Så i DKUUG's standardiseringsudvalg forholder vi os til standarderne og diskuterer dansk holdning. I en periode har vi dog brugt meget tid på at få de praktiske rammer for deltagelse i møder m.v. på plads. Det er det nu og derfor kan vi koncentrere os om det mere indholds- og formidlingsmæssige. Der sidder mange kompetente kolleger i standardiseringsudvalget , men vi kan godt være flere, så hvis der sidder medlemmer med interesse for området er de velkommen til at kontakte mig eller DKUUG's sekretariat.

- DKUUG deltager med repræsentanter i forskellige nationale og internationale udvalg. Det er en stor aktivitet. Men det er efter min opfattelse også er vigtigt at DKUUG ikke kun ser på indholdet i standarderne, men også er aktive i formidling af viden om standarder, deres anvendelse, standardiseringsinitiativer og standardiseringsverdenens mange aktører. Her tror jeg at DKUUG sammen med DS og andre vil kunne gøre en forskel.

### -Hvad mener du så om slagsmålet mellem f.eks. MSstandarder og de formelle standarder?

- Hvis man var chefideolog, kunne man ikke kun se på resultatet, men måtte også se på processen. Her udgør de leverandørspecifikke løsninger et problem, fordi de låser os som brugere til en enkelt leverandør. Leverandøren vælger suverænt sine standarder.

- Ser man imidlertid på markedet som forbruger, så efterspørger vi løsninger. Vi har svært ved at forholde os til de kort og langsigtede virkninger af vore valg. Microsoft leverer praktisk anvendelige løsninger og hvis leverandørerne ikke får samlet sig i tide om at markedsføre produkter som er i overensstemmelse med de formelle

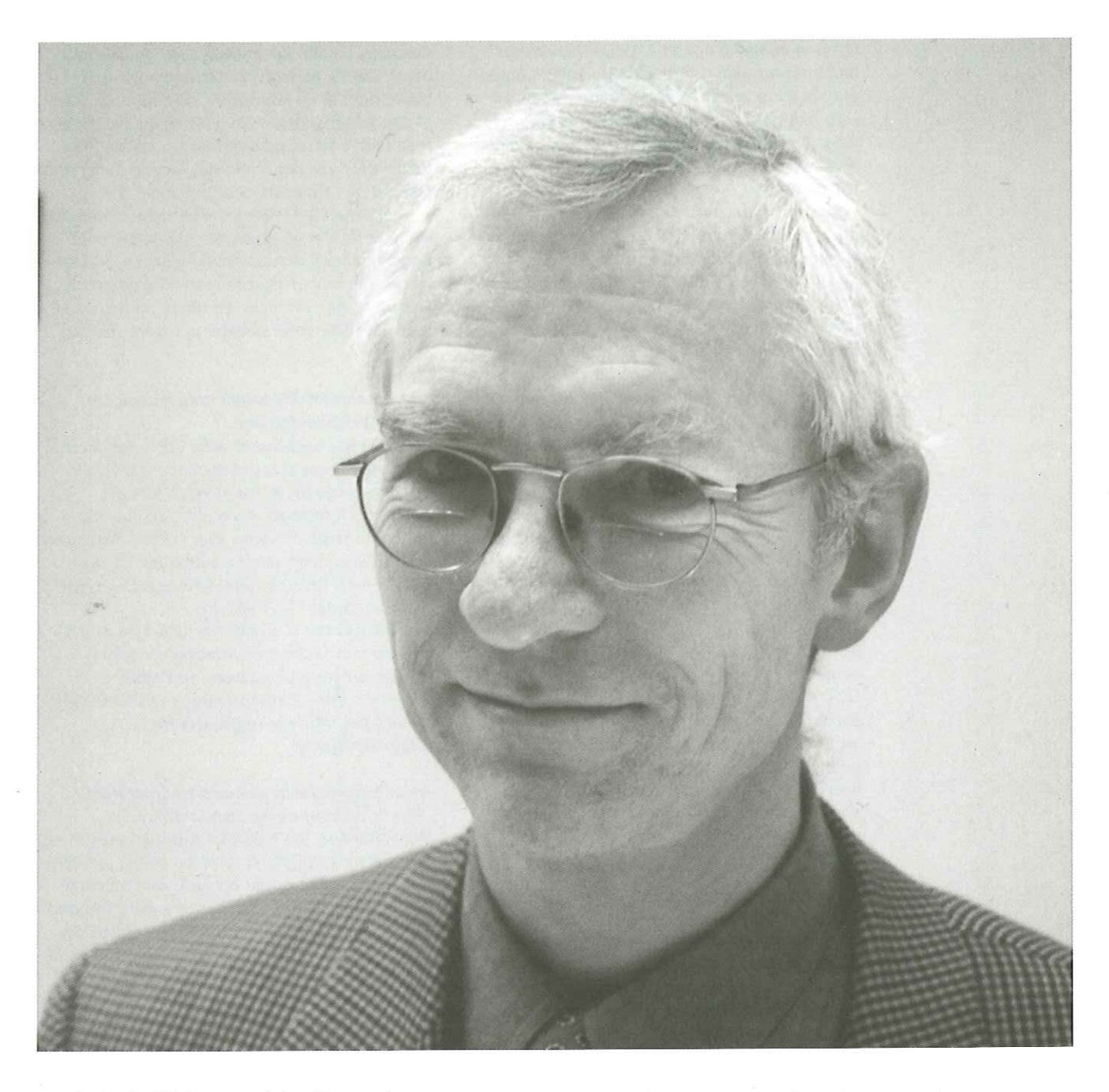

١

standarder, ja så løber en enkelt af leverandørerne med markedet. Det er det, der er sket med Microsofts produkter. UNIX var i sin tid en åbenlys kandidat som udgangspunkt for et standardoperativsystem, men de forskellige producenter passede så meget på hinanden, at man forspildte de muligheder, man havde. Det er ikke nok at have en standard, man skal også have den klar på det rette tidspunkt. Da man endelig blev enige, var store dele af markedet optaget. Men selvfølgelig er markederne så dynamiske, at der fortsat vil kunne ske store skift i anskaffelsesadfærd. Vi ser nu frem til, hvad LINUX kan nå at gøre ved markedet — det bliver meget spændende.

-Hvordan fungerer det internationale standardiseringsarbejde?

- Det globale standardiseringsorgan er det nok SvenThygesen så kendte ISO, det europæiske hedder CEN og i Danmark er standardisering lagt i hænderne på Dansk Standard. Man søger altid konsensus indenfor standardiseringsorganerne, og det har både fordele og ulemper. Fordelene ved, at mange er blevet enige om en standard er indlysende. Men enighed i et åbent system tager tid og processen er sårbar over for repræsentanter, som kommer med særinteresser. Disse særinteresser kan være styret af specielle leverandører eller måske endda teknikere, som kun har interesse i den tekniske substans og negligerer de markedsmæssige aspekter. Hver især kan de hæmme standardiseringsarbejdet. Der er tale om en delikat balance mellem mange hensyn, hvis ting skal lykkes.

- Et eksempel på et positivt forløb kan vi f.eks.

se på multimedie-området. ISO udarbejdede multimediestandarderne MPEG og JPEG, og det er dem der bruges — se bare på Internettet. Her kom man før markedet havde låst sig fast i en række inkompatible standarder. Det er heldigvis ikke gået som med video-markedet midt i halvfjerdserne. Der var tre videoformater, der sloges om markedet, og kunderne endte med det absolut ringeste, VHS. Men sådan er det at arbejde med standardisering - nogle gange bliver man overhalet af virkeligheden, nogle gange rammer man lige markedet. Et eksempel på et formelt standardiseringsinitiativ, som ikke lykkedes har vi med OSI-standarden - Open Systems Interconnection. Den blev overhalet af Nettet. Standardiseringsorganisationerne var måske for ambitiøse, og man var for sent ude og det blev for dyrt. Man må lære, at markedet bestemmer om standarden bliver en succes ikke teknikken alene.

- Gennem sædet i Dansk Standard er DKUUG meget tæt på den danske stemme i det globale ICT-standardiseringsarbejde. Af historiske årsager har Danmark faktisk en meget stor stemme i arbejdet: I ISO har hvert land nemlig én stemme, mens stemmerne i CEN er fordelt efter landenes størrelse. Danmark har altså lige så meget at sige om global standardisering som USA. Det kræver en stor ydmyghed og ansvarlighed fra vores side. Vi skal få indflydelse ved vore argumenters bæredygtighed og ikke kun gennem at bruge vor formelle stemme. Hvis vi ikke kan håndtere dette på en fornuftig vis ender vi med at sætte hele systemet, som er til vor fordel, over styr. ISO er så demokratisk opbygget, at det næsten er udemokratisk.

### -Hvordan har DKUUG så haft indflydelse på den globale standardisering?

- DKUUG er aktive inden for en lang række områder. Lad mig blot nævne Operativsystemer (POSIX), programmeringssprog (C, C++), Internationalisering og tegnsæt.

- Lad mig tage et eksempel på hvordan vort arbejde har betydet en forskel. Jeg vælger et eksempel, som vi stort set alle vil kunne forholde sig til, nemlig standardisering af det danske bogstav "Æ" Vi kæmpede i flere år for at få anerkendt Æ som et bogstav. Man ville kun anerkende Æ som en sammenstilling af A og E en såkaldt ligatur - men efter to års kamp lykkedes det os at få Æ'ets stilling ændret fra ligatur til bogstav. Det lyder måske ikke som noget særligt, men man kan jo godt forestille sig en amerikansk programmør, der ser på standarderne og tænker: "Det der Æ er jo ikke noget rigtigt bogstav, så når jeg tester et inddateringsfelt for alfabetisk information skal det ikke med. Tilsvarende vil jeg sortere Æ'et ned blandt øvrige specialtegn og ikke blandt bogstaver" - og så kan vi lige pludselig ikke bruge Æ'et længere uden at få problemer. Og vi kender jo til problemer med de danske bogstaver. Det skete jo

dengang, da IBM "glemte" Ø'et, da de lavede deres danske pc-tegnsæt. Efter min mening burde der stå en skamstøtte på Rådhuspladsen af den IBM-mand, der sov i timen og ikke fik Ø'et med i IBM's første pc-tegnsæt. Jeg tør slet ikke tænke på, hvad det har kostet i mandetimer at få computere i Danmark til at behandle Ø'et.

- Nå, men det lykkedes efter disse mange års kamp at få Æ'et på plads. ISO gjorde det med bemærkningen at man havde gjort en beklagelig fejl, men så smækkede man med døren og vedtog, at det var både det første og det sidste tegn, der ville skifte betydning i selve standarden.

### - Hvordan har DKUUG så haft indflydelse på den nationale standardisering?

- DKUUG har også været aktiv i den nationale implementering af tegnsætstandarder i Danmark. Vi har jo før et par år siden fået nyt udvidet CPR-tegnsæt. Nu er det f.eks. blevet muligt at hedde Francois eller Hedin i det danske CPR-register. I den sammenhæng har DS og derigennem DKUUG været involveret ved sine repræsentanter i DS's udvalg.

- DKUUG har bl.a gennem Keld Simonsens arbejde fået fastlagt en samling nationale forhold omkring bogstaver i vort alfabet, sorteringsorden, dato-formater, osv. DKUUG er således det officielle registratur for ISO's "Cultural registry"

-Hvader fremtiden for standardiseringsarbejdet? - Der er en lang række standardiseringsaktiviteter specielt inden for internationalisering, som fortsat er vigtig. Vi vil se en række problemstillinger som vil dukke op og kræve national stillingtagen. Her vil DKUUG være aktiv. Lad mig som et eksempel på en sådan problemstilling nævne det nye Eurotegn. Her skal man passe på ikke at forivre sig og bruge det i alle mulige sammenhænge. Det kan godt være, at vi allerede har det indgraveret på vore tastaturer, men brug det kun på linie med de øvrige "Wingdings" Hvis Eurotegnet f.eks. skal bruges til at handle valuta med, kan man være sikker på, at bankens maskine ikke forstår tegnet - endnu. Jeg vil beskrive problemet nærmere i en artikel i et af de kommende numre af DKUUG-Nyt, men i mellemtiden er mit råd: Brug den anerkendte trebogstavsvalutaforkortelse for Euroen "EUR" på samme måde som vi skriver "DKK" for danske kroner. Det er et eksempel på den type af problemer vi skal være vågne overfor. 14 DKUUG 115799<br>
we denote the state of an activity of the state of the state and the state and the state and the state and the state of an activity of the state of an activity of the state of an activity of the state of

- Formidling er mit andet bud på et fremtidigt vigtigt område. Det nytter ikke at vi har gode standarder, hvis vi ikke kender og bruger dem. Man kan lovgive for de offentlige myndigheders indkøbsrutiner, men den private forbruger skal informeres og overbevises.

# Linux!

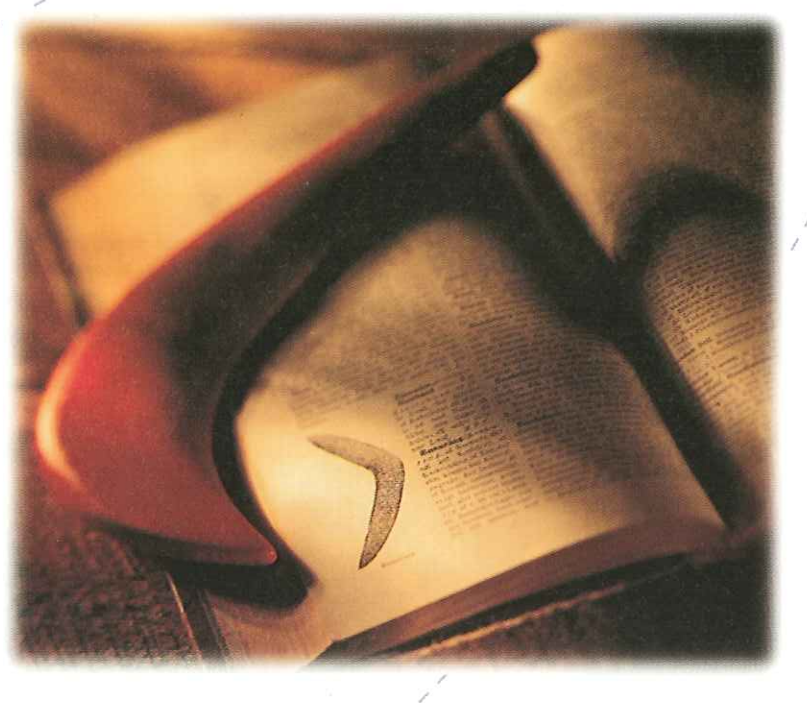

### Spændende Linux workshops

Som noget nyt tilbyder DDE nu tekniske workshops. En workshop afholdes i et konkret afgrænset emne, som f.eks. konfiguration af en Linux mail-server eller en Linux web-server. Workshoppen er baseret på hands-on. Formen er eksperimenterende, idet indholdsplanen er overordnet og giver mulighed for afprøvning af forskellige løsninger undervejs. Der vil være udstrakt mulighed for at afklare praktiske problemer og spørgsmål i løbet af workshoppen.

På en teknisk-workshop er der først og fremmest fokus på, at deltageren opnår egne erfaringer. Samt at deltageren lærer af instruktørernes praktiske erfaringer.

In the statistic erfaringer.<br>
Signals praktiske erfaringer.<br>
har du mulighed for enten at<br>
erver fra grunden, opbygge en<br>
e en fil- og print-server med<br>
i web-server med Apache fra<br>
kshops:<br>
tion af en mail-server<br>
g af en På vores Linux workshops har du mulighed for enten at konfigurere en Linux mailserver fra grunden, opbygge en "filter firewall", konfigurere en fil- og print-server med SAMBA eller konfigurere en web-server med Apache fra grunden.

DDE afholder følgende workshops:

- 15. juni 1999 Konfiguration af en mail-server
- 17. juni 1999 Opbygning af en Linux Firewall
- e 23. juni 1999 Konfiguration og opsætning af fil- og printserver med SAMBA
- e 29. juni 1999 Konfiguration af Internet/Intranet webserver med APACHE

En workshop varer 1 dag, fra 09:00 - 16:00. Afholdes i Herlev

### Linux kursus - Redhat 5.2 Systemadministration

På kurset gennemgås forskellige installationsformer og de mest almindelige driftsrutiner inden for systemvedligeholdelse og fejlretning på en Linux server.

Endvidere lægges der vægt på at give deltagerne mulighed for på egen hånd, at kunne hente supplerende oplysninger og værktøjer på Internettet.

Kurset varer 4 dage fra kl. 9.00 til 16.00, den 8.-11. juni og den 6.-9. september i Herlev. I Vejle den 22.-25. juni og den 9.-12. august.

### Praktiske Oplysninger

Workshop og kursus afholdes hos DDE Kursus, Herlev Hovedgade 199, 2730 Herlev eller Vindingvej 2C, 7100 Vejle. Tilmelding til DDE Kursus, Helle Juul Madsen, telefon 44 57 23 79, fax 44 57 21 01 eller e-mail: hju@dde.dk. Her kan du også rekvirere en mere detaljeret beskrivelse af kurset og de enkelte workshops.

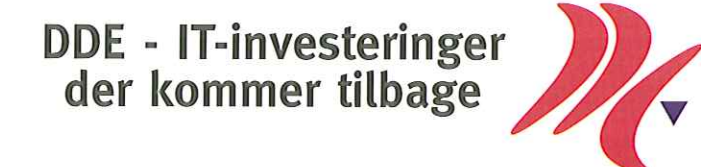

### Tux på eventyr

Den venlige underbø, der stillede op - og svedte. (Det var 25 grader uden for Tux dragten den sommerdag, og mindst 40 indeni)

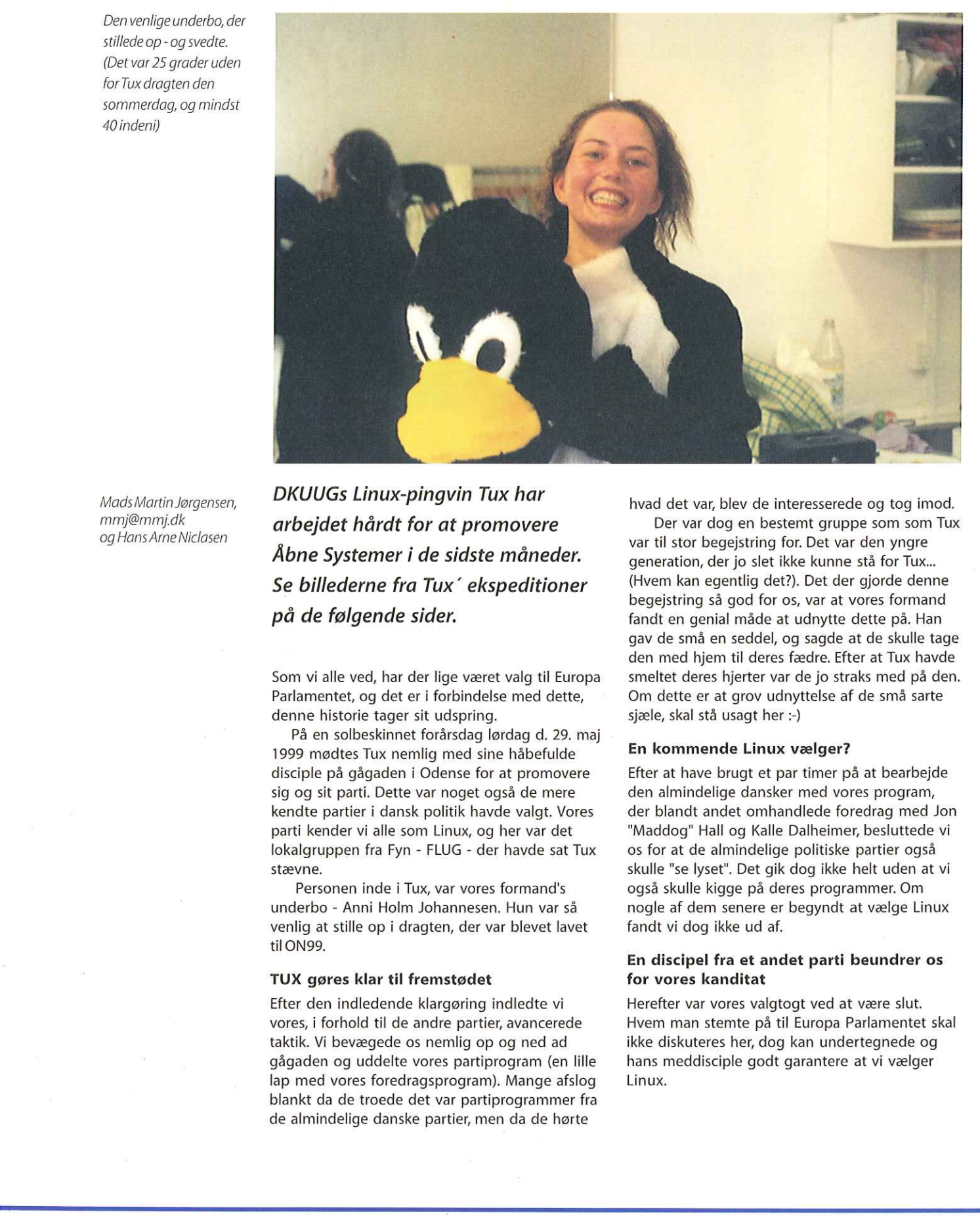

Mads MartinJørgensen, mmjæmmj.dk og Hans Arne Niclasen

DKUUGS Linux-pingvin Tux har arbejdet hårdt for at promovere Åbne Systemer i de sidste måneder. Se billederne fra Tux' ekspeditioner på de følgende sider.

Som vi alle ved, har der lige været valg til Europa Parlamentet, og det er i forbindelse med dette, denne historie tager sit udspring.

På en solbeskinnet forårsdag lørdag d. 29. maj 1999 mødtes Tux nemlig med sine håbefulde disciple på gågaden i Odense for at promovere sig og sit parti. Dette var noget også de mere kendte partier i dansk politik havde valgt. Vores parti kender vi alle som Linux, og her var det lokalgruppen fra Fyn - FLUG - der havde sat Tux stævne.

Personen inde i Tux, var vores formand's underbo - Anni Holm Johannesen. Hun var så venlig at stille op i dragten, der var blevet lavet til ON99,

### TUX gøres klar til fremstødet

Efter den indledende klargøring indledte vi vores, i forhold til de andre partier, avancerede taktik. Vi bevægede os nemlig op og ned ad gågaden og uddelte vores partiprogram (en lille lap med vores foredragsprogram). Mange afslog blankt da de troede det var partiprogrammer fra de almindelige danske partier, men da de hørte

hvad det var, blev de interesserede og tog imod.

Der var dog en bestemt gruppe som som Tux var til stor begejstring for. Det var den yngre generation, der jo slet ikke kunne stå for Tux… (Hvem kan egentlig det?). Det der gjorde denne begejstring så god for os, var at vores formand fandt en genial måde at udnytte dette på. Han gav de små en seddel, og sagde at de skulle tage den med hjem til deres fædre. Efter at Tux havde smeltet deres hjerter var de jo straks med på den. Om dette er at grov udnyttelse af de små sarte sjæle, skal stå usagt her :-)

### En kommende Linux vælger?

Efter at have brugt et par timer på at bearbejde den almindelige dansker med vores program, der blandt andet omhandlede foredrag med Jon "Maddog" Hall og Kalle Dalheimer, besluttede vi os for at de almindelige politiske partier også skulle "se lyset". Det gik dog ikke helt uden at vi også skulle kigge på deres programmer. Om nogle af dem senere er begyndt at vælge Linux fandt vi dog ikke ud af.

### En discipel fra et andet parti beundrer os for vores kanditat

L

Herefter var vores valgtogt ved at være slut. Hvem man stemte på til Europa Parlamentet skal ikke diskuteres her, dog kan undertegnede og hans meddisciple godt garantere at vi vælger Linux.

### 115/99 DKUUG 17

### Tux på Netværk Telecom

I begyndelsen af juni var Tux at finde på DKUUGS stand på Netværk Telecom-messen i Bella Centret. DKUUG var sammen med Novellbrugergruppen NBD inviteret til at deltage på IDGs stand sammen med PCWorld. DKUUGS direktør Bo Folkmann fortalte bl.a. om KDE og GNOME og Tux mødte mange venlige mennesker og en robot, der dog konsekvent kaldte Tux for en kylling.

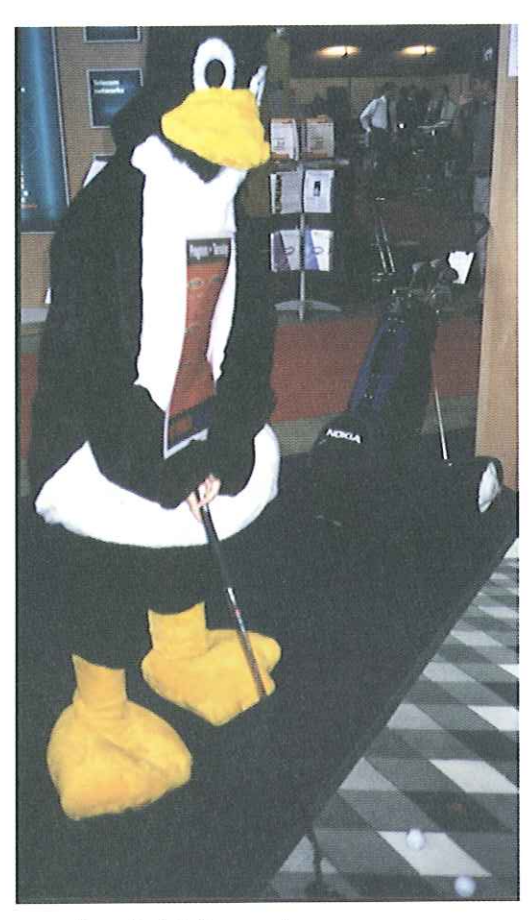

Tux spiller golfpå Nokias stand

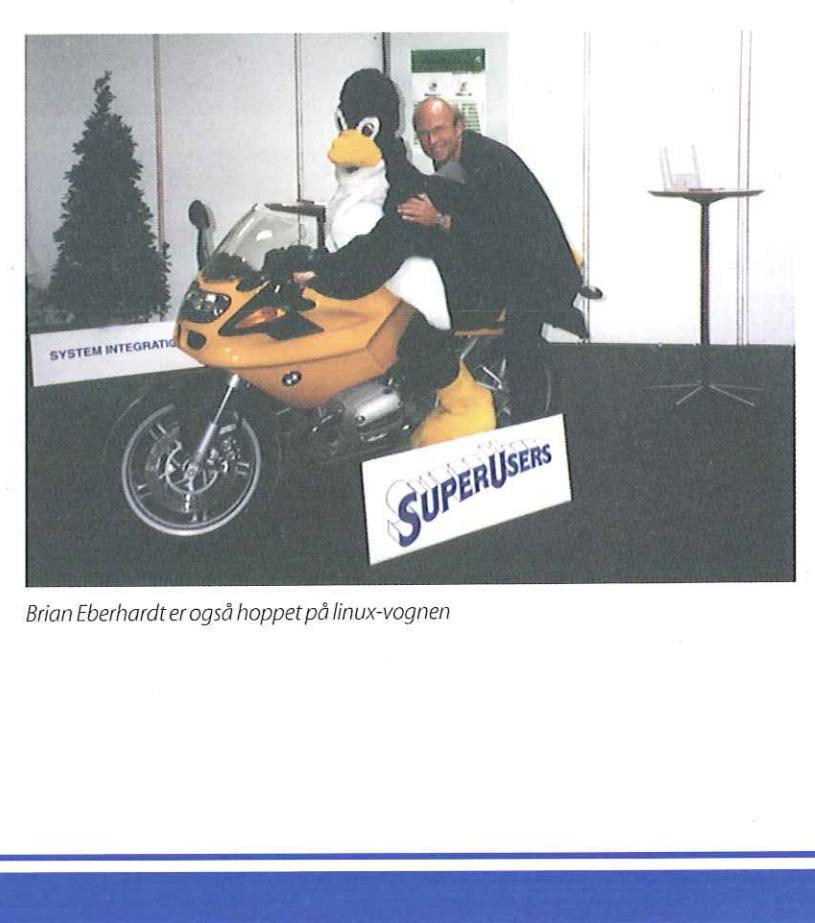

 $\frac{1}{2}$ 

Brian Eberhardt er også hoppet på linux-vognen

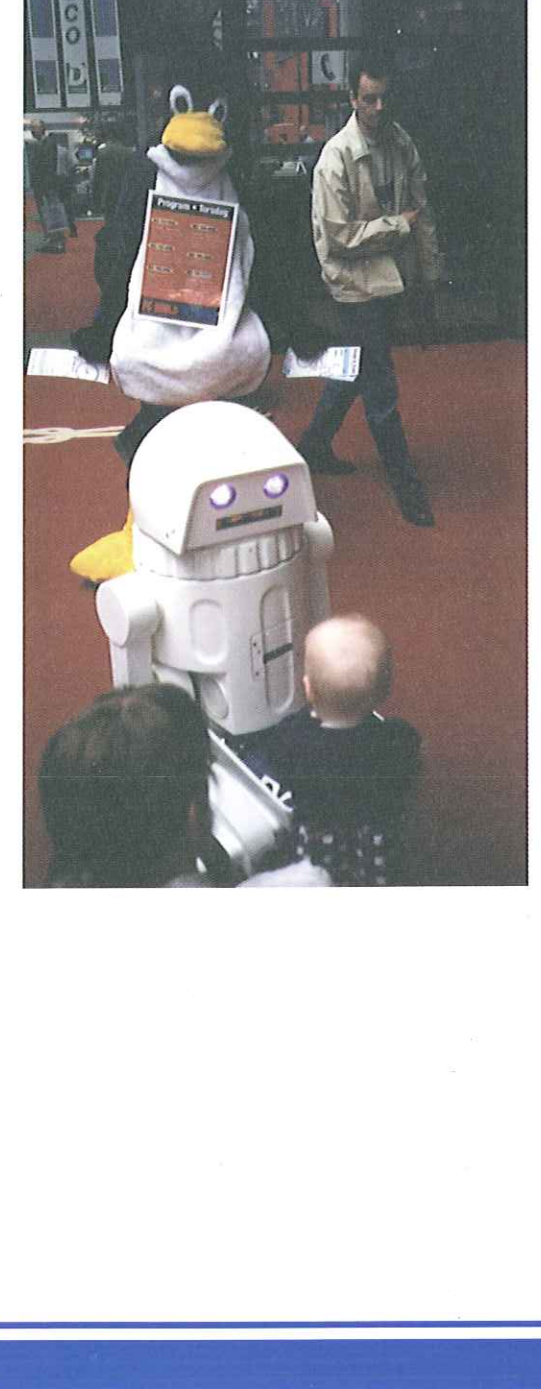

### Tux på EOUGs konference

**19**<br> **Tux på EOUGs konference**<br>
Også i slutningen af juni var Tux<br>
denne gang på Europæiske Orac<br>
Gruppers konference, der havde<br>
over 3000 Oracle-brugere fra hele<br>
DKUUG arrangerede en eftermid<br>
foredrag og EOUG opfyldte Også i slutningen af juni var Tux i Bella Centret, denne gang på Europæiske Oracle Bruger Gruppers konference, der havde deltagelse af over 3000 Oracle-brugere fra hele Europa. DKUUG arrangerede en eftermiddag med Linuxforedrag og EOUG opfyldte en af Linus Torvalds, fremtidsmål: "Free Beer". Seminaret trak ca. 250 Linux-entutiaster til Bella Centret og var en stor succes. Tux blev meget venligt modtaget af alle, men dennegang var det en klaverspillende robot, der mente, at Tux var en and.

Tux med f.v. EOUG's vicepræsident Bert Spencer, DKUUG's direktør Bo Folkmann og EOUG's præsident Dr. Erich Wessner.

E

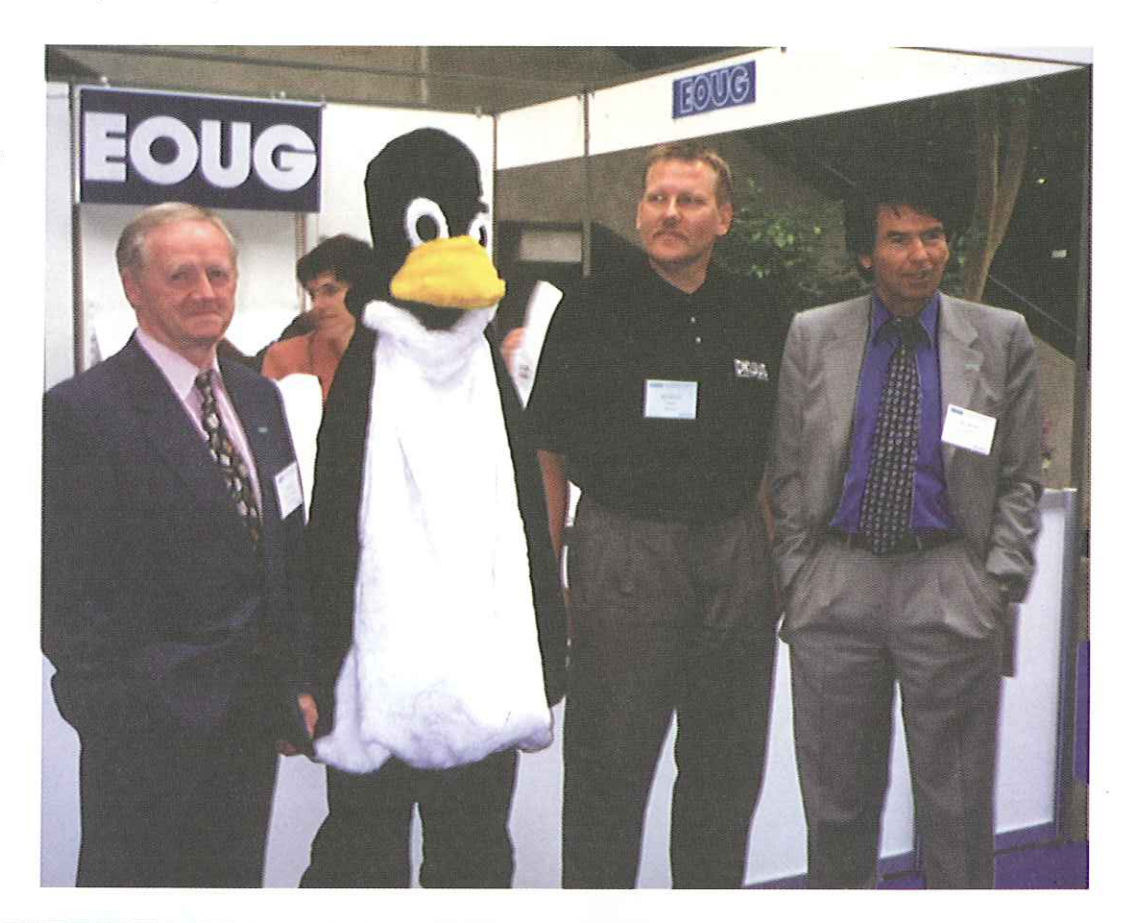

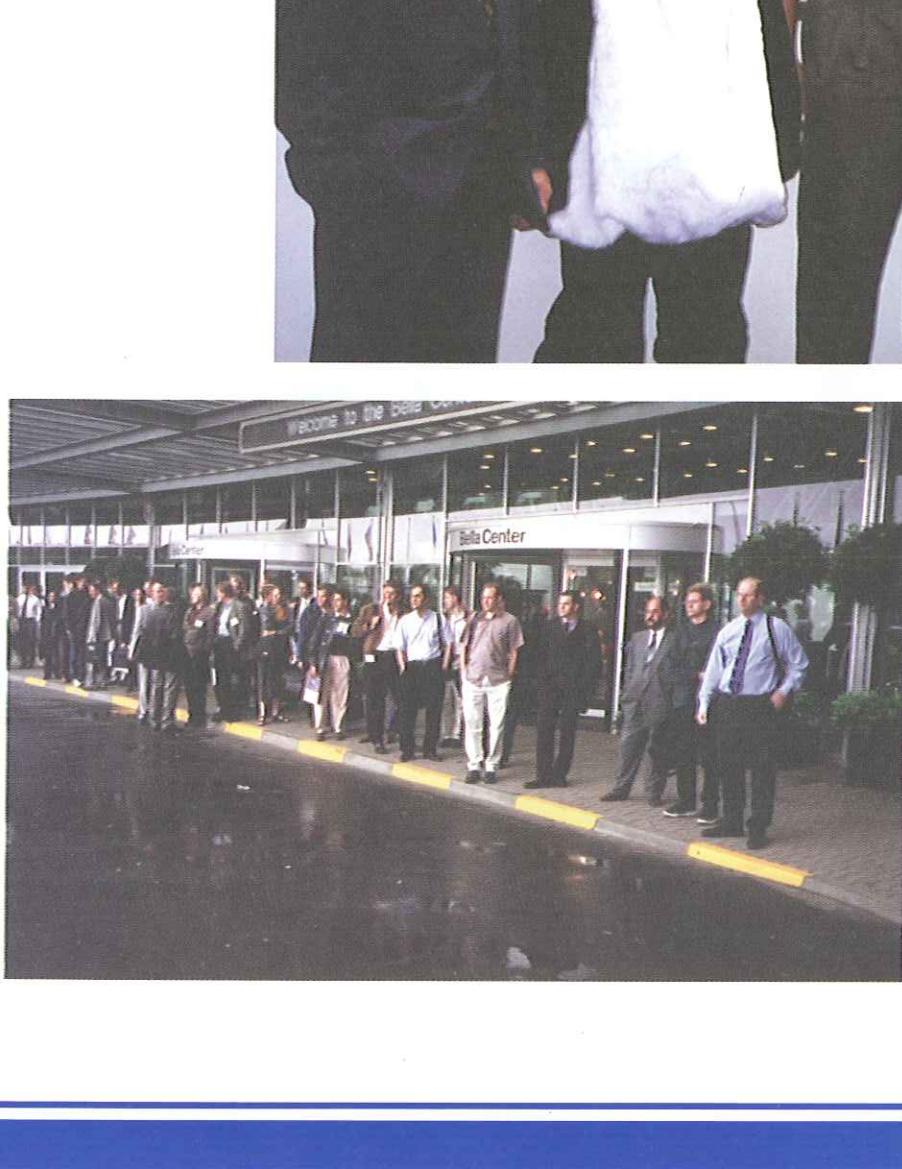

Lang køved konferencens slutning, da det danske sommervejr viste sig fra sin værste side.

## Unix markedet vokser stadigt

IDC's analyser af Unix markedet i første kvartal af 1999 er ved at være tilendebragt. Tendenserne fra tidligere sidste år fortsætter for salget af Unix-servere: Der er stadig markant vækst i Unixmarkedet, idet det i Europa voksede med mere end 20% i værdi i årets første kvartal over samme kvartal sidste år.

Speciel salget af Unix-servere til Internetudbydere og teleoperatører bidrog meget til væksten, men også År-2000 problemet spøger stadig i baggrunden og får nogle virksomheder til at opgradere hardwaren.

Der var tre leverandører, der specielt nød godt af væksten i første kvartal: HP, Sun og Siemens, men på forskellig baggrund. I den høje ende af markedet nød HP og Siemens godt af salget af kraftige bokse til data warehousing og server konsolidering. I den lave ende med PC servere var der forsat pres på priserne, men Sun voksede ikke desto mindre i dette segment. IDC's analyser af Unix markedet i første k<br>1999 er ved at være tilendebragt. Tenden:<br>fra tidligere sidste år fortsætter for salget<br>Unix-server: Der er stadig markant væks<br>markedet, idet de i Europa voksede med<br>20% i værdi

HP har stor succes med at sælge V-serien til specifikke brancher og har samtidig forstået at adressere det tekniske marked med meget skalerbare og konsoliderede løsninger incl. software og service-ydelser. Den nye N-serie vil øge firmaet konkurrenceevne.

Sun fortsætter med at sænke priserne på

deres produkter i den lave ende og middel-<br>AfPer Andersen, IDC segmentet for at følge med prisudviklingen i Wintel-verdenen. Et af Sun's succesfulde produkter i første kvartal var UE10000, blandt andet til finansielle institutioner og til konsolidering.

Compaq fokuserer fortsat på volumenmarkedet og sælger præ-installerede løsninger til specifikke anvendelser som Web-servere og sikkerhedsløsninger. Compaq er dog i gang med et forsøg på at ændre deres image gennem massiv markedsføring, hvor de slår på mere værdi-orienterede områder med løsninger til den høje ende af markedet. Om denne strategi vil lykkes er stadig uklart.

Generelt var det et godt kvartal for Unixservere i Europa.

I den nærmeste fremtid ser IDC følgende tendenser i Unix-markedet:

- År-2000 udskiftning af servere specielt blandt mindre virksomheder
- Fortsat stort salg af skalerbare og "high availability" løsninger til teleoperatører og Internet-udbydere.
- Fortsat salg af servere til server-konsolidering
- Pres på priserne i den lave ende af markedet, både fra PC-verdenen og fra Sun.

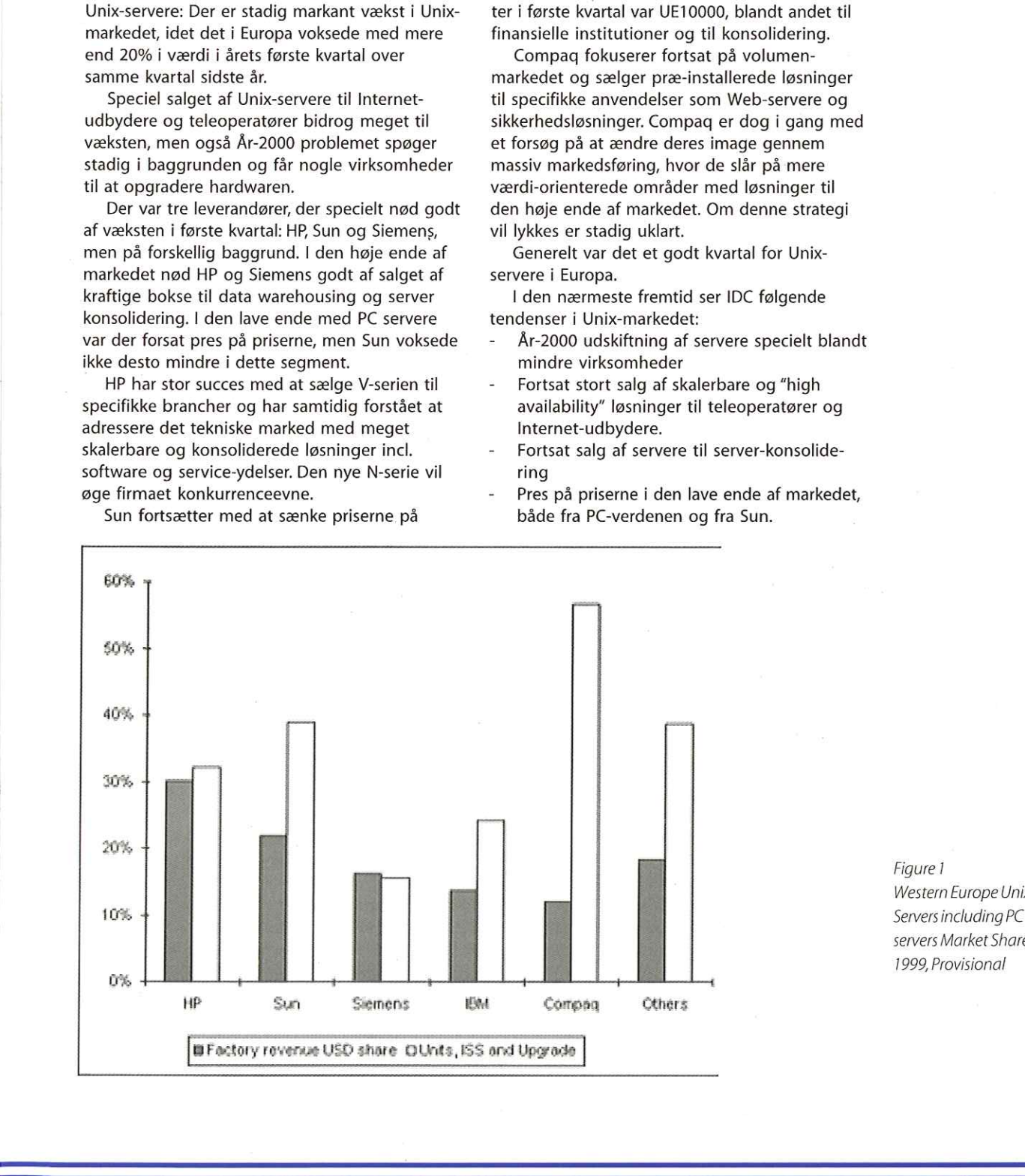

Figure 1 Western Europe Unix servers Market Shares Q1 1999, Provisional

E

# Internetudbydernes sikkerhed anno 1999

### - et kig på 17 danske Internetudbyderes sikkerhed

I DKUUG-Nyt 108 bragte vi den første danske undersøgelse af sikkerheden høs Internetudbydere. Nu er 1999 undersøgelsen klar.

Denne rapport beskriver resultaterne af Neupart & Munkedals årlige undersøgelse af Internetudbydernes sikkerhed. Der er flere spændende og overraskende resultater og vi sammenligner desuden med tallene fra 1998-undersøgelsen.

### Et lille kig på sikkerheden

I denne lille sikkerhedsvurdering følger Neupart & Munkedal op på sidste års undersøgelse af Internetudbydernes sikkerhed, der var den første af sin slags herhjemme. Undersøgelsen i år er udarbejdet efter samme metodik som i 1998, således at Neupart & Munkedal først beder udbyderne om at besvare en række sikkerhedsspørgsmål og derefter via Internettet tager et uanmeldt, men simpelt og praktisk sikkerhedskig på en af udbyderens maskiner.

Det er vigtigt at understrege at der på ingen måde er tale om en komplet sikkerhedsundersøgelse, men blot et lille kig baseret på et forholdsvist spinkelt datagrundlag. Fra en matematisk betragtning må alle resultater, tal og konklusioner derfor betragtes med en stor usikkerhedsmargin. På den anden side må man sige at undersøgelsen er den eneste af sin art i Danmark, som giver en indikation af, hvordan det står til med Internet-sikkerheden hos de danske internetudbydere. Datagrundlaget er dog blevet lidt større i år, for 17 udbydere valgte at deltage i 1999 undersøgelsen mod kun 9 sidste år. Altså næsten en fordobling.

### Konklusioner og opsummering af resultaterne

88% af udbyderne har været udsat for hackerangreb inden for de seneste 12 måneder. Sidste år var tallet 67%. 4 af udbyderne har faktisk

været udsat for mere end 50 angreb i løbet af det seneste år.

Interessant bliver det også når man spørger til, hvormange af angrebene, udbyderne har anmeldt til myndighederne inden for det sidste år, Her svarer hele 76% at de ikke har anmeldt nogen angreb overhovedet, mens 18% har anmeldt enkelte eller de væsentligste.

Kun 6% (en enkelt) har anmeldt alle angreb. Det er også lidt tankevækkende.

Det mest almindelige angreb er portscanninger, hvor en hacker forsøger at finde ud af hvilke services en maskine tilbyder, som vil kunne benyttes til et indbrudsforsøg. 7 af udbyderne siger ligefrem at de har oplevet "mange" portscanninger det sidste år.

59% af udbyderne har nu en handlingsplan, som fortæller hvad de gør, hvis de opdager at hackere er brudt ind i deres systemer. Dette er en bemærkelsesværdig stigning fra 22% sidste år.

En anden interessant forandring er sket på spørgsmålet om hvor mange udbydere, der som en del af deres sikkerhedspolitik har krav om at kunderne skal have vejledning omkring Internet-sikkerhed. I år er denne andel oppe på 53% mod kun 22% sidste år.

82% af udbyderne har fået udført en sikkerhedstest inden for det sidste år, men kun 6% (en enkelt udbyder) har gjort resultaterne af den seneste sikkerhedstest tilgængelig for deres kunder. Det virker umiddelbart overraskende taget i betragtning af at 53% af udbyderne samtidig fortæller at deres kunder spørger om dokumentation for at sikkerheden er i orden.

Sikkerhedspoints fra den praktiske test viser en stigning i gennemsnitskarakteren per udbyder fra 10,11 sidste år til 11,63 i år, hvilket må siges at være ganske flot.

På baggrund af disse fund kan man lidt forsigtigt konkludere:

At blive udsat for hackerangreb er en almindelig del af tilværelsen som Internet udbyder - også i Danmark.

AfUlfMunkedal, Sikkerhedsekspert, Neupart & Munkedal

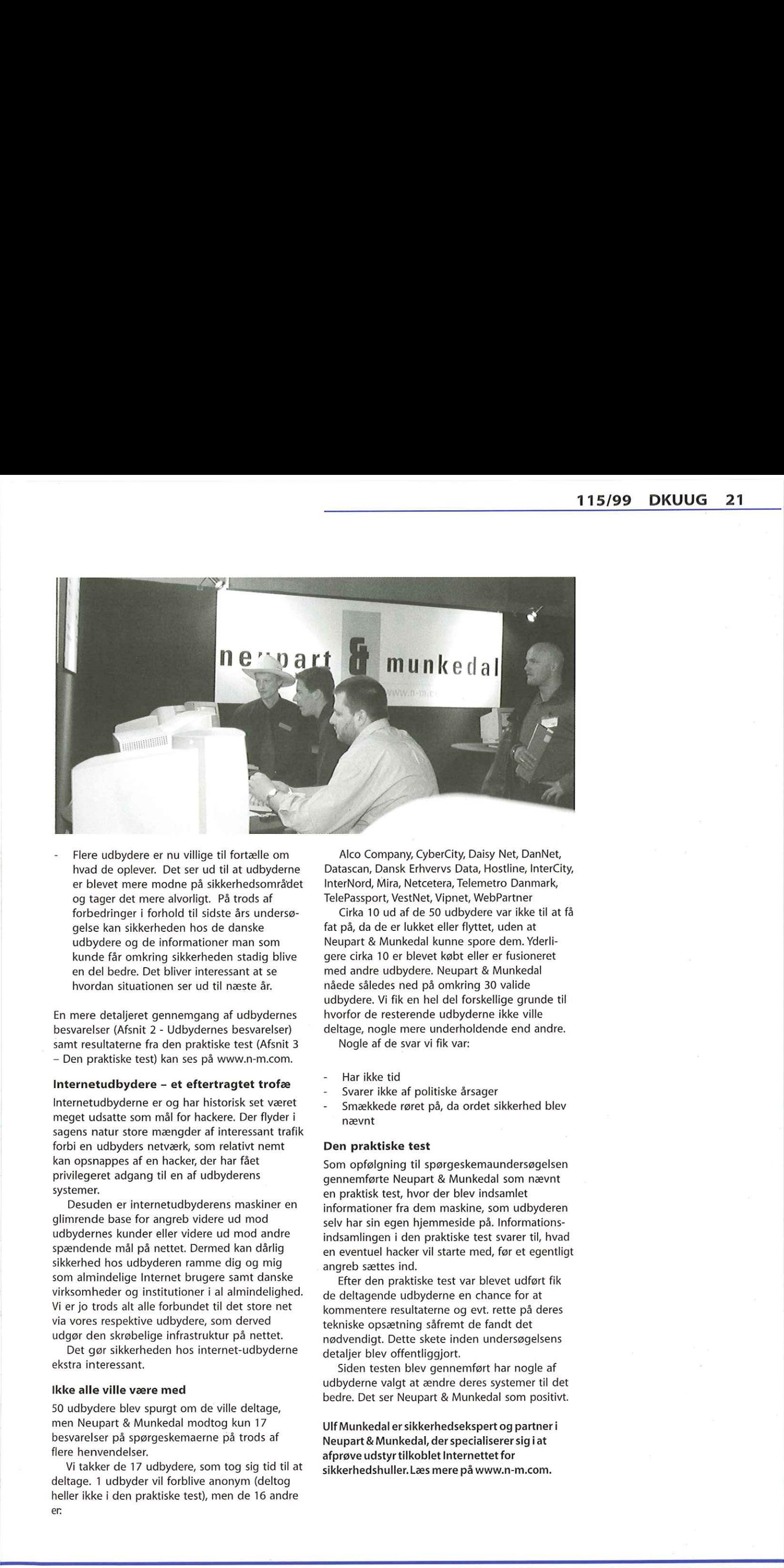

Flere udbydere er nu villige til fortælle om hvad de oplever. Det ser ud til at udbyderne er blevet mere modne på sikkerhedsområdet og tager det mere alvorligt. På trods af forbedringer i forhold til sidste års undersøgelse kan sikkerheden hos de danske udbydere og de informationer man som kunde får omkring sikkerheden stadig blive en del bedre. Det bliver interessant at se hvordan situationen ser ud til næste år.

En mere detaljeret gennemgang af udbydernes besvarelser (Afsnit 2 - Udbydernes besvarelser) samt resultaterne fra den praktiske test (Afsnit 3 — Den praktiske test) kan ses på www.n-m.com.

### Internetudbydere - et eftertragtet trofæ

Internetudbyderne er og har historisk set været meget udsatte som mål for hackere. Der flyder i sagens natur store mængder af interessant trafik forbi en udbyders netværk, som relativt nemt kan opsnappes af en hacker, der har fået privilegeret adgang til en af udbyderens systemer.

Desuden er internetudbyderens maskiner en glimrende base for angreb videre ud mod udbydernes kunder eller videre ud mod andre spændende mål på nettet. Dermed kan dårlig sikkerhed hos udbyderen ramme dig og mig som almindelige Internet brugere samt danske virksomheder og institutioner i al almindelighed. Vi er jo trods alt alle forbundet til det store net via vores respektive udbydere, som derved udgør den skrøbelige infrastruktur på nettet. **Internetudbydere – et eftertragtet trofæ**<br>
Internetudbyderne er og har historisk set været<br>
meget udsatte som mål for hackere. Der flyder i<br>
sagens natur store menger af interessant trafik<br>
forbi en udbyders netværek, som

Det gør sikkerheden hos internet-udbyderne ekstra interessant.

### Ikke alle ville være med

50 udbydere blev spurgt om de ville deltage, men Neupart & Munkedal modtog kun 17 besvarelser på spørgeskemaerne på trods af flere henvendelser.

Vi takker de 17 udbydere, som tog sig tid til at deltage. 1 udbyder vil forblive anonym (deltog heller ikke i den praktiske test), men de 16 andre er

Alco Company, CyberCity, Daisy Net, DanNet, Datascan, Dansk Erhvervs Data, Hostline, InterCity, InterNord, Mira, Netcetera, Telemetro Danmark, TelePassport, VestNet, Vipnet, WebPartner

Cirka 10 ud af de 50 udbydere var ikke til at få fat på, da de er lukket eller flyttet, uden at Neupart & Munkedal kunne spore dem. Yderligere cirka 10 er blevet købt eller er fusioneret med andre udbydere. Neupart & Munkedal nåede således ned på omkring 30 valide udbydere. Vi fik en hel del forskellige grunde til hvorfor de resterende udbyderne ikke ville deltage, nogle mere underholdende end andre. Nogle af de svar vi fik var:

- Har ikke tid
- Svarer ikke af politiske årsager
- Smækkede røret på, da ordet sikkerhed blev nævnt

### Den praktiske test

Som opfølgning til spørgeskemaundersøgelsen gennemførte Neupart & Munkedal som nævnt en praktisk test, hvor der blev indsamlet informationer fra dem maskine, som udbyderen selv har sin egen hjemmeside på. Informationsindsamlingen i den praktiske test svarer til, hvad en eventuel hacker vil starte med, før et egentligt angreb sættes ind.

Efter den praktiske test var blevet udført fik de deltagende udbyderne en chance for at kommentere resultaterne og evt. rette på deres tekniske opsætning såfremt de fandt det nødvendigt. Dette skete inden undersøgelsens detaljer blev offentliggjort.

Siden testen blev gennemført har nogle af udbyderne valgt at ændre deres systemer til det bedre. Det ser Neupart & Munkedal som positivt.

UlfMunkedal er sikkerhedsekspert og partner i Neupart & Munkedal, der specialiserer sig iat afprøve udstyr tilkoblet Internettet for sikkerhedshuller. Læs mere på www.n-m.com.

# Caldera OpenLinux 2.2

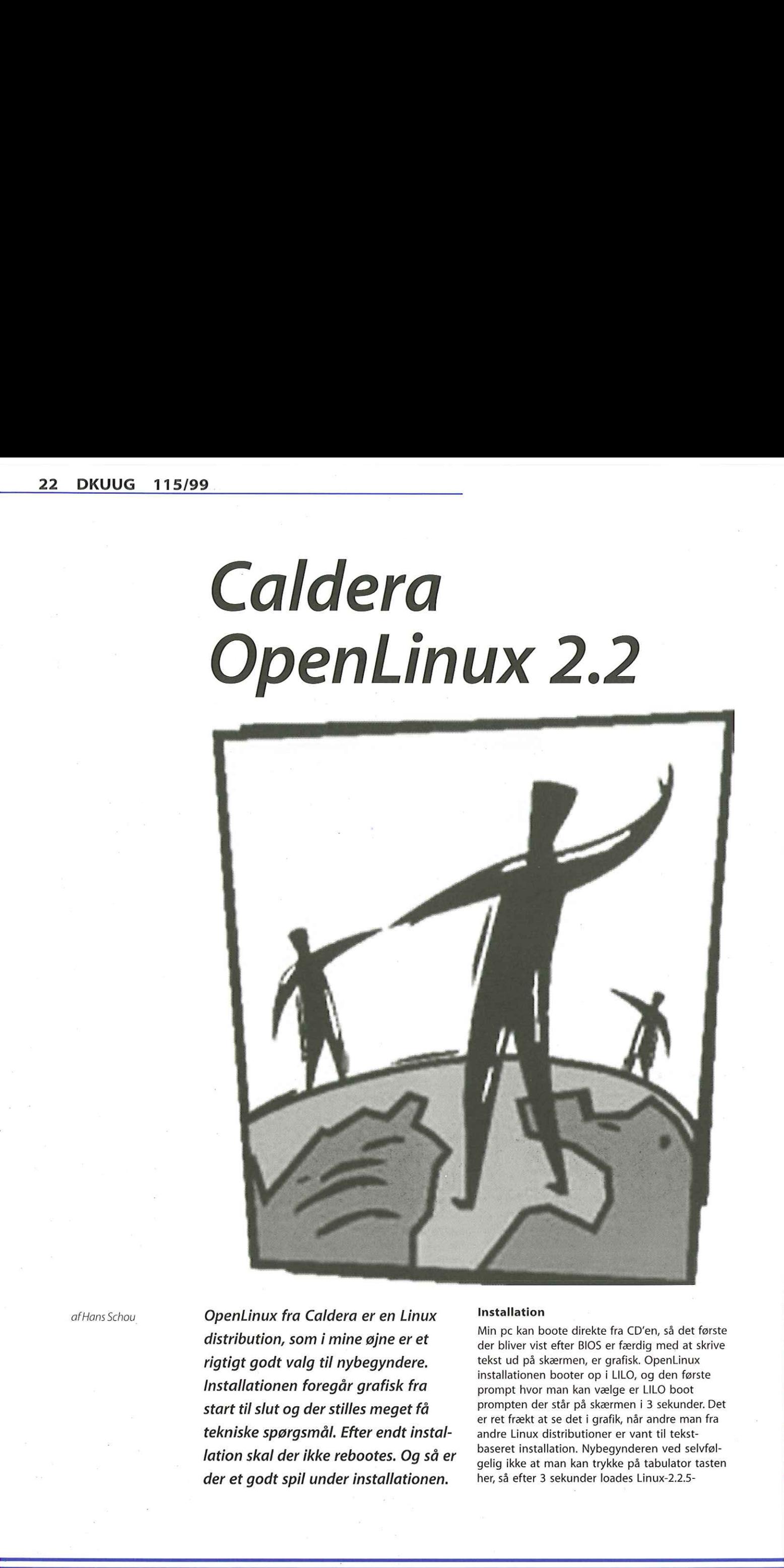

afHans Schou **OpenLinux fra Caldera er en Linux** Installation BR 5 Min pc kan boote direkte fra CD'en, så det første distribution, som i mine øjne er et rigtigt godt valg til nybegyndere. tekst ud på skærmen, er grafisk. OpenLinux z 5 booter op i LILO, og den første Installationen booter op i LILO, og den første Installationen foregår grafisk fra tekniske spørgsmål. Efter endt instal- andre Linux distributioner er vant til tekstlation skal der ikke rebootes. Og så er baseret installation. Nybegynderen ved selvfølder et godt spil under installationen. her, så efter 3 sekunder loades Linux-2.2.5-

der bliver vist efter BIOS er færdig med at skrive prompt hvor man kan vælge er LILO boot start til slut og der stilles meget få prompten der står på skærmen i 3 sekunder. Det er ret frækt at se det i grafik, når andre man fra gelig ikke at man kan trykke på tabulator tasten kernen. Herefter blev hardware undersøgt og både SCSI CD og Intel Ethernet kort blev fundet på min maskine. Caldera's installationsprogram LIZARD startes og der vises lidt animation og sån.

Første stop under installationen er valg af sprog. Tysk, fransk og italiansk er ikke lige mig, så det blev engelsk. Her er det første gang jeg bruger musen, keyboard har ikke været anvendt endnu, og der kommer et timeglas i et sekund mens muse-driveren installeres.

Næste skærmbillede er opsætning af mus, men min PS/2-Microsoft mus er allerede fundet og konfigureret. Musen er valgt til typen »Standard without wheel" hvilket får mig til at tro at mus med hjul også understøttes.

Så skal harddisken deles op. Et emne der kan diskuteres længe. Valgmulighederne er:

- Entire harddisk for dem der kun vil have Linux
- Prepared Partitions hvis du allerede har delt harddisken op
- Custom (Expert only) kun for den øvede

I højre side af skærmen vises samtidigt en uddybende forklaring af ovenstående punkter.

Jeg valgte ,,Custom" og blev kraftigt advaret om at nu ville jeg blive stillet mange svære spørgsmål. En liste over alle harddiske vises og jeg kan med musen slette og rette de forskellige partitions. Da min tålmodighed er kort med enanu, og der kommer et timegias i et sekund<br>
mens muse-driveren installeres.<br>
Næste skærmbillede er opsætning af mus,<br>
men min PS/2-Microsoft mus er allerede fundet<br>
me og konfigureret. Musen er valgt til typen<br>
"Standard og valgte ,Entire Harddisk". Her kunne man kun klikke på een knap: "Prepare selected disk for Linux" og så "Next".

Nu kommer så et af de svære valg; Hvad skal installeres? Her er det typisk at nybegynderen giver op, men ikke her.

-Valgmulighederne er:

- Only the minimum set en skrabet installation beregnet for Linux servere
- All recommended packages 580MB og du får en workstation og en server
- Recommended packages, plus commercial -780MB og WordPerfect og StarOffice bliver installeret
- All packages 1GB og du går ikke glip af noget

Som Windows-bruger er jeg vant til at der bliver installeret alt muligt jeg ikke har brug for, så jeg valgte, All packages".

Keyboard-type og keyboard-layout valgtes til »Generic 102-key Intl PC" og,,Danish".

Skærmkort var det eneste jeg opdagede OpenLinux havde problemer med. Mit Tseng Labs ET6000 blev godt nok fundet, men RAMmængde skulle jeg selv angive. Et klik på "Probe"knappen sagde at alt var i orden.

Næste billede er valg af skærm. Listen indeholder 1700 forskellige skærme, og hvis min skærm ikke var der, skulle jeg blot tage min skærmmanual frem og indtaste værdierne. Jeg valgte en IBM 6544 selvom det er en IBM-6547 jeg har.

Hans Schou

I

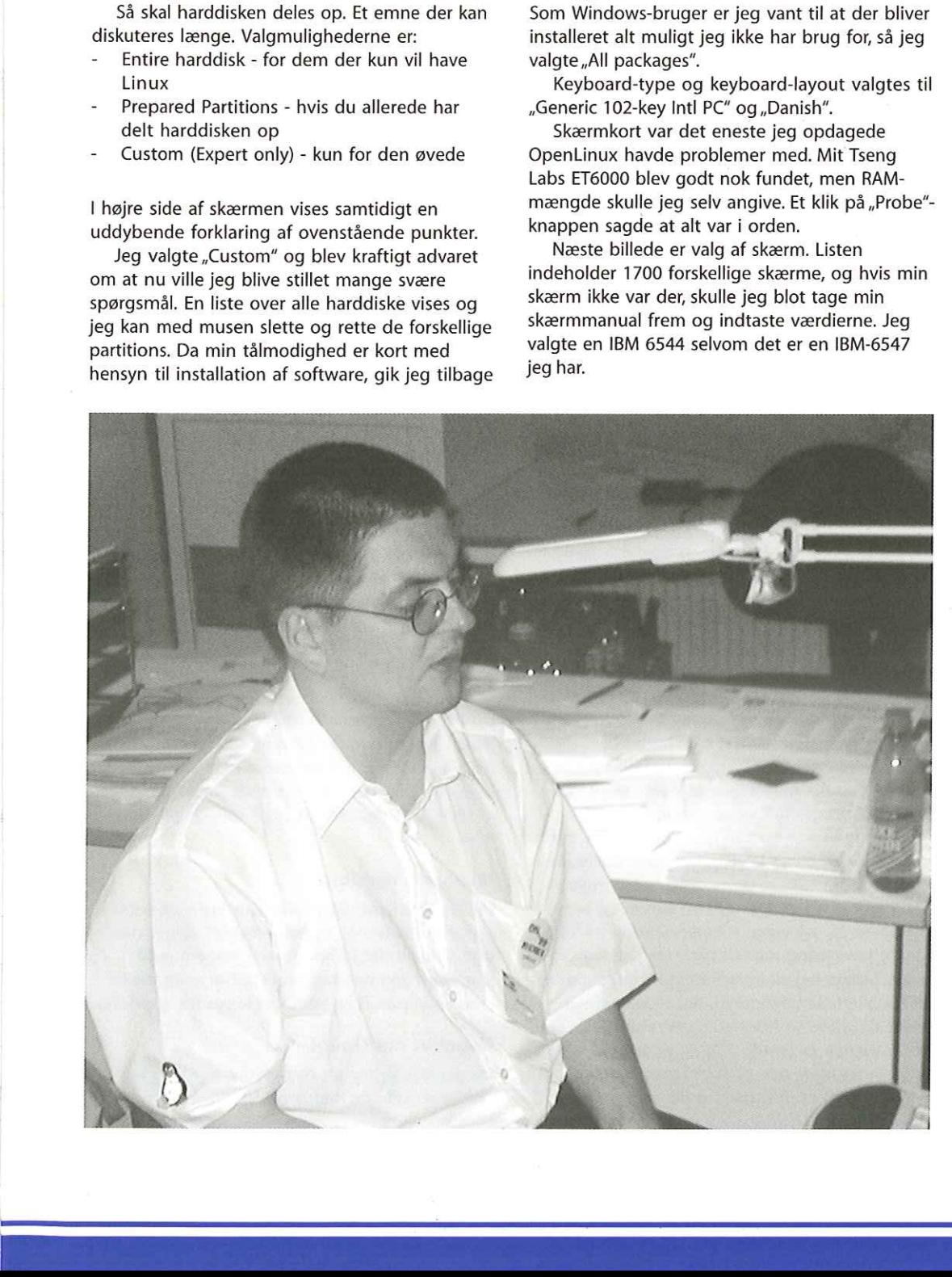

Næste billede er valg af opløsning og det er med en test-knap. 1280x1024 og et klik på testknappen gik ikke så godt. Maskinen viste det grå X-startskærmbillede, og jeg kunne ikke få kontakt til maskinen. REBOOT.

Anden gang valgte jeg 1024x768, hvilket jeg ved at skærmen kan klare, Under valg af skærmindstillinger var der igen voldsom aktivitet fra CD'en og harddisken, og en bar i bunden af skærmen der viser hvor langt installation af pakker er kommet. OpenLinux er en distribution der installerer de valgte pakker, mens du får snøvlet dig færdig med konfigurationen.

Valg af root-password (dvs. password for systemadministratorkontoen). Her er det første gang at tastaturet bliver brugt under installationen. Det var ikke muligt at have et blankt password, så jeg måtte slippe mit krampagtige tag om musen, og taste noget ind. Selv dårlige password accepteres, så vælg et password med sære" tegn såsom |"%1/&' Installerer du din maskine der skal på internet, så skal du vælge et kryptisk password. Ellers kan nogen komme ind på din maskine mens du surfer på nettet. Det er bedre at vælge et godt password og skrive det på en lap papir der klistres på skærmen, end at vælge et nemt password du kan huske. 24. DKUUG 115/99<br>
Haras kilah ir zulp zapise nu aku ir hadisələrinin dağı, texnis bir ile tarihi tarihi tarihi tarihi tarihi tarihi tarihi tarihi tarihi tarihi tarihi tarihi tarihi tarihi tarihi tarihi tarihi tarihi tarih

Efterfølgende skulle der oprettes en ,dum bruger". Vælger du default login-navn er det kun password der skal tastes ind. Husk altid at logge ind som almindelig bruger, når du skal bruge dit system.,Root' er kun når du skal installere og konfigurere software.

- Næste skærm er netkort indstillinger.
- No Ethernet
- Ethernet configured using DHCP
- Ethernet configured statically

Da jeg ikke har en DHCP server blev det den statiske. Den foreslåede IP adresse er 192.168.1.2 med sub-net 255.255.255.0 og gateway sat til 192.168.1.1 - et godt valg til mange hjemme-net.

Time-zone vælges ved at klikke på et verdenskort. Der er små sorte prikker på kortet, og når musen føres hen over vises hvilken by det er. Det var fristende at drømme sig til Christmas Island (ved Indonesien), men det blev nu bare Copenhagen der blev valgt. Er du bosiddende på Antarktis, er der hele 6 byer at vælge imellem.

Her begynder det sjove, stadig under installationen. For nu kan man spille Tetris mens installationen bliver færdig. Da jeg installerede samtidigt med at jeg skrev dette, og installationen kører i baggrunden mens skærm og net konfigureres, var installationen nået op på 75%, før jeg kom igang med at spille. Jeg fik kun 1196 point, hvilket jeg vil forsvare med, at jeg kom til spillet på et sent tidspunkt. Ret stressende at spille, da spillet jo helst skal være færdig inden installationen er færdig. Får du en lav score og vil forbedre den, må du starte installationen forfra, for det er jo snyd at spille videre når

installationen er færdig. Dette spil kan ikke spilles når installationen er færdig - ærgerligt.

Installationen er færdig og Tetris forlades ved klik på ,Finish'. Herefter startes installationen fra harddisken, stadig i grafisk tilstand. En liste af brugere vises og et klik på den ønskede bruger, så er det kun password der skal tastes ind. I Session kan der vælges imellem ,kde' og failsafe'.

Første gang en bruger logger ind, vises en troldmand der hedder Kandalf, og fem sider beskrivelse af hvordan man kommer igang. Desktoppen kan vælges til at ligne MacOS, Windows, BeOS eller KDE, som jeg valgte at blive ved.

Systemet er installeret og klar til brug. WordPerfect 8 (90 dages demo) er startet og maskinen har endnu ikke været rebootet.

Skal du installere en server, så husk at sætte al hardware på med det samme og stil pc'en i det rum hvor den skal stå, Så kan du have en server kørende, der aldrig har været rebootet.

### Efterfølgende administration

OpenLinux har en ikon i bunden af skærmen, hvorfra forskellige ting kan konfigureres. Jeg prøvede som ,dum bruger' at ændre netkortets IP adresse. Her blev jeg spurgt om ,root' password før jeg blev lukket ind. Jeg ændrede IP nummer og OK. Er du nybegynder indenfor Linux, så lad være med at reboote på dette tidspunkt, det nye IP nummer er aktivt med det samme.

### Licens

OpenLinux må ikke kopieres lige som Red Hat og Debian. Derfor skal du ud og købe den for kr. 495,- . Da jeg ikke er ,jørgen-ørn' i at fortolke Calderas licens, må du selv læse den igennem. Er du nybegynder og VIL have Linux og det har drillet dig med andre distributioner, kan OpenLinux varmt anbefales. Men husk at købe den, for ellers får du dårlig samvittighed og sover dårligt om natten. Pirat-software er noget man bruger på andre operativsystemer, ikke Linux.

### Spil

Linux er kendt for at have for få spil. Med OpenLinux følger der 17 spil med (plus Tetris), hvor de fleste er af brætspils typen. SameGame, Mahjongg og Soko-Ban er mine favoritter, da jeg er blevet for gammel til at slå folk og uhyrer ihjel.

### Microsoft Windows

Har du Microsoft Windows, kan installationen også startes herfra. PartitionMagic® følger med og så skulle det kunne foregå nogenlunde smertefrit (jeg har ikke prøvet). Der er et frækt video-klip på CD'en som kan køres fra Windows.

### Negativt om OpenLinux

Da der ikke er meget negativt at sige, har jeg medtaget selv de mindste ting.

.

I

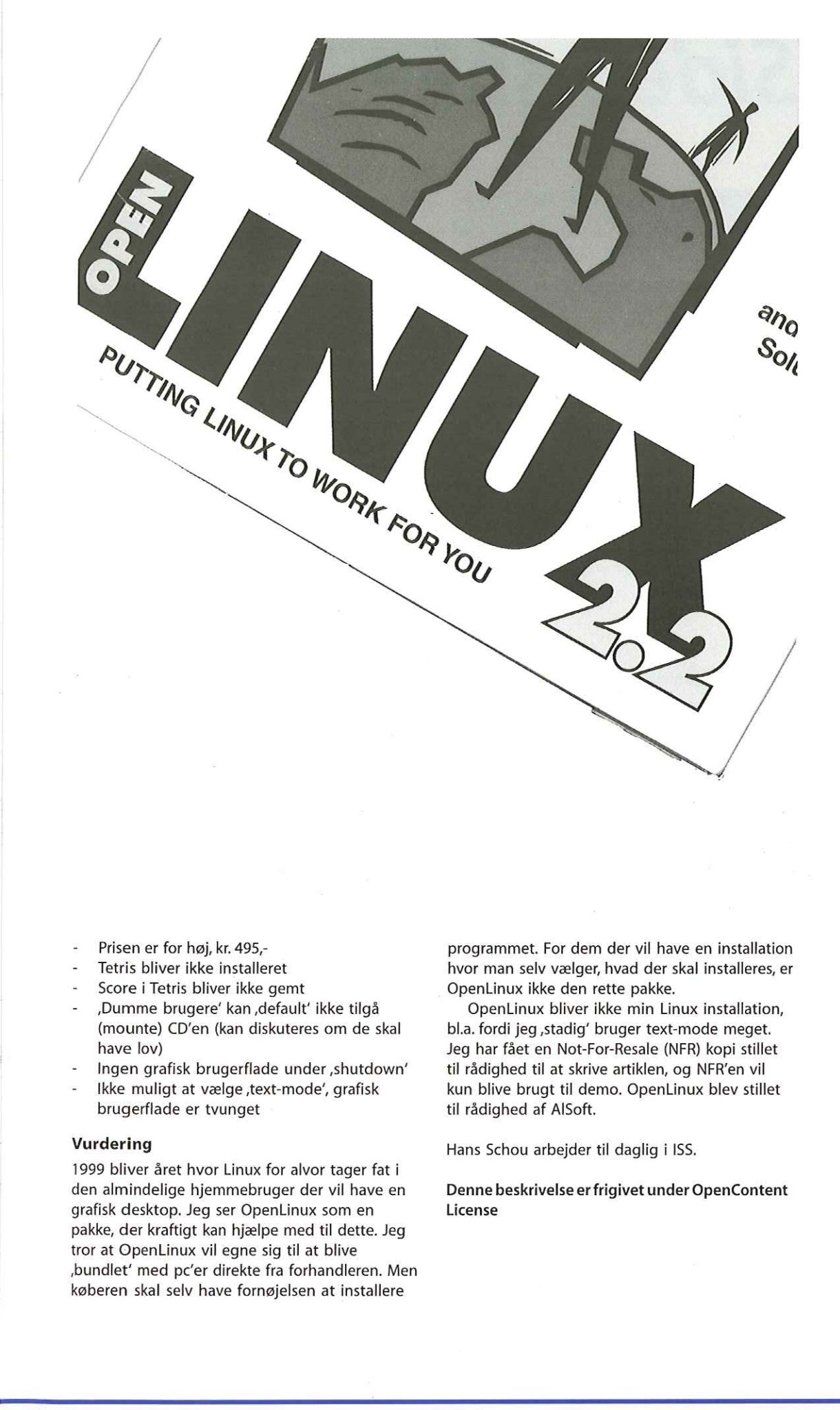

- Prisen er for høj, kr. 495,-
- Tetris bliver ikke installeret
- Score i Tetris bliver ikke gemt
- Dumme brugere" kan,default' ikke tilgå (mounte) CD'en (kan diskuteres om de skal have lov)
- -… Ingen grafisk brugerflade under ,shutdown'
- Ikke muligt at vælge , text-mode', grafisk brugerflade er tvunget

### Vurdering

1999 bliver året hvor Linux for alvor tager fat i den almindelige hjemmebruger der vil have en grafisk desktop. Jeg ser OpenLinux som en pakke, der kraftigt kan hjælpe med til dette. Jeg tror at OpenLinux vil egne sig til at blive »bundlet' med pc'er direkte fra forhandleren. Men køberen skal selv have fornøjelsen at installere

programmet. For dem der vil have en installation hvor man selv vælger, hvad der skal installeres, er OpenLinux ikke den rette pakke.

OpenLinux bliver ikke min Linux installation, bl.a. fordi jeg, stadig' bruger text-mode meget. Jeg har fået en Not-For-Resale (NFR) kopi stillet til rådighed til at skrive artiklen, og NFR'en vil kun blive brugt til demo. OpenLinux blev stillet til rådighed af AlSoft.

Hans Schou arbejder til daglig i ISS.

Denne beskrivelse er frigivet under OpenContent License

## Siden sidst

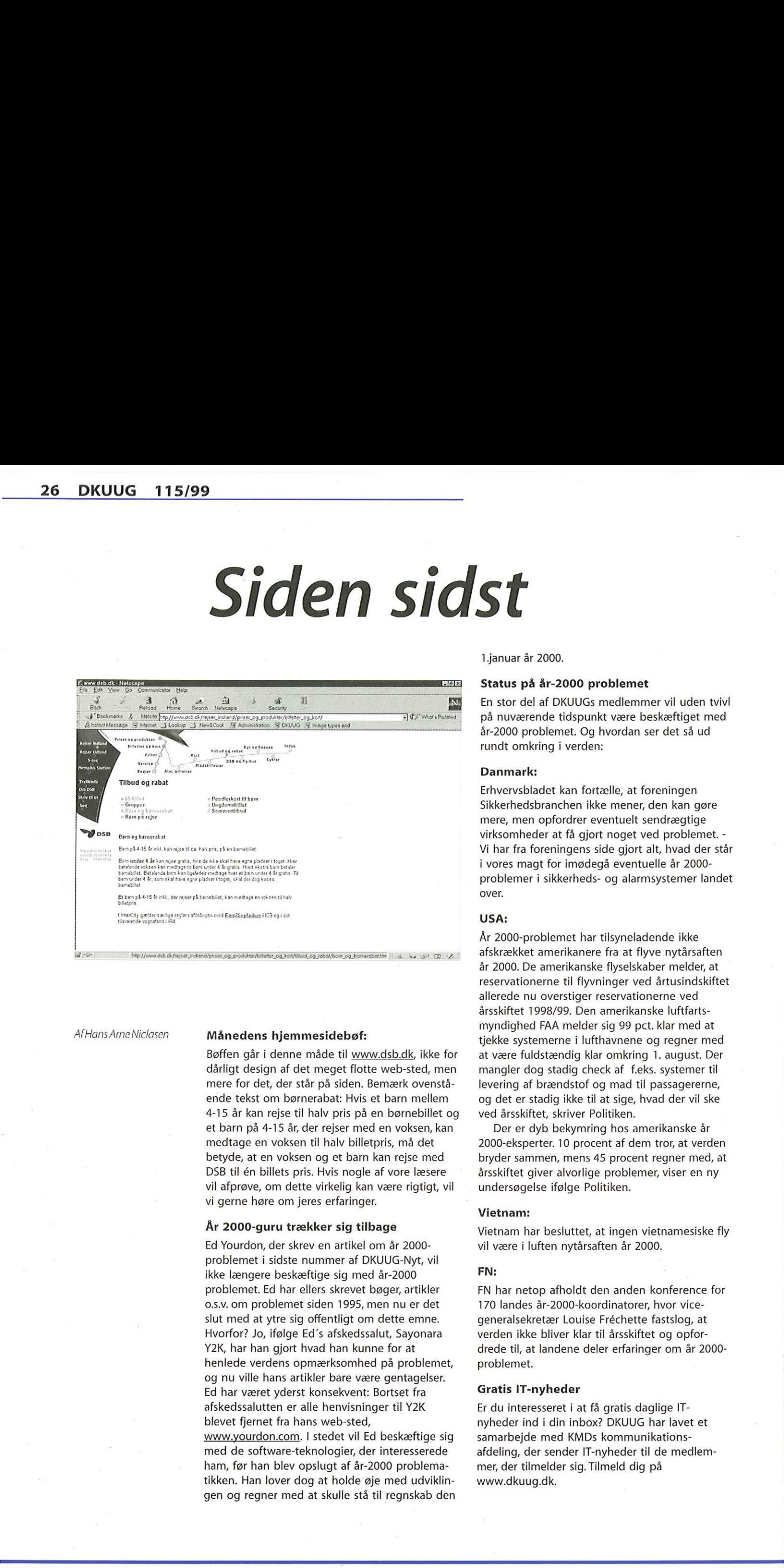

AfHans ArneNiclasen

### Månedens hjemmesidebøf:

Bøffen går i denne måde til www.dsb.dk, ikke for dårligt design af det meget flotte web-sted, men mere for det, der står på siden. Bemærk ovenstående tekst om børnerabat: Hvis et barn mellem 4-15 år kan rejse til halv pris på en børnebillet og et barn på 4-15 år, der rejser med en voksen, kan medtage en voksen til halv billetpris, må det betyde, at en voksen og et barn kan rejse med DSB til én billets pris. Hvis nogle af vore læsere vil afprøve, om dette virkelig kan være rigtigt, vil vi gerne høre om jeres erfaringer.

### År 2000-guru trækker sig tilbage

vi gerne hør<br>
År 2000-gu<br>
Ed Yourdon,<br>
problemet i<br>
ikke længere<br>
problemet. E<br>
o.s.v. om pro<br>
slut med at<br>
Hvorfor? Jo,<br>
Y2K, har han<br>
henlede ver<br>
og nu ville lar<br>
Ed har være<br>
afskedssalut<br>
blevet fjerne<br>
<u>www.yourdo</u><br> Hvorfor? Jo, ifølge Ed's<br>Y2K, har han gjort hvad<br>henlede verdens opma<br>og nu ville hans artikle<br>Ed har været yderst kol<br>afskedssalutten er alle<br>blevet fjernet fra hans<br>www.yourdon.com. I st<br>med de software-tekno<br>ham, før ha Ed Yourdon, der skrev en artikel om år 2000 problemet i sidste nummer af DKUUG-Nyrt, vil ikke længere beskæftige sig med år-2000 problemet. Ed har ellers skrevet bøger, artikler o.s.v. om problemet siden 1995, men nu er det slut med at ytre sig offentligt om dette emne. Hvorfor? Jo, ifølge Ed's afskedssalut, Sayonara Y2K, har han gjort hvad han kunne for at henlede verdens opmærksomhed på problemet, og nu ville hans artikler bare være gentagelser. Ed har været yderst konsekvent: Bortset fra afskedssalutten er alle henvisninger til Y2K blevet fjernet fra hans web-sted, www.yourdon.com. I stedet vil Ed beskæftige sig med de software-teknologier, der interesserede ham, før han blev opslugt af år-2000 problematikken. Han lover dog at holde øje med udviklingen og regner med at skulle stå til regnskab den 1.januar år 2000,

### Status på år-2000 problemet

En stor del af DKUUGS medlemmer vil uden tvivl på nuværende tidspunkt være beskæftiget med år-2000 problemet. Og hvordan ser det så ud rundt omkring i verden:

### Danmark:

Erhvervsbladet kan fortælle, at foreningen Sikkerhedsbranchen ikke mener, den kan gøre mere, men opfordrer eventuelt sendrægtige virksomheder at få gjort noget ved problemet. - Vi har fra foreningens side gjort alt, hvad der står i vores magt for imødegå eventuelle år 2000 problemer i sikkerheds- og alarmsystemer landet over.

### USA:

År 2000-problemet har tilsyneladende ikke afskrækket amerikanere fra at flyve nytårsaften år 2000. De amerikanske flyselskaber melder, at reservationerne til flyvninger ved årtusindskiftet allerede nu overstiger reservationerne ved årsskiftet 1998/99. Den amerikanske luftfartsmyndighed FAA melder sig 99 pct. klar med at tjekke systemerne i lufthavnene og regner med at være fuldstændig klar omkring 1. august. Der mangler dog stadig check af f.eks. systemer til levering af brændstof og mad til passagererne, og det er stadig ikke til at sige, hvad der vil ske ved årsskiftet, skriver Politiken.

Der er dyb bekymring hos amerikanske år 2000-eksperter. 10 procent af dem tror, at verden bryder sammen, mens 45 procent regner med, at årsskiftet giver alvorlige problemer, viser en ny undersøgelse ifølge Politiken.

### Vietnam:

Vietnam har besluttet, at ingen vietnamesiske fly vil være i luften nytårsaften år 2000.

### FN:

FN har netop afholdt den anden konference for 170 landes år-2000-koordinatorer, hvor vicegeneralsekretær Louise Fréchette fastslog, at verden ikke bliver klar til årsskiftet og opfordrede til, at landene deler erfaringer om år 2000 problemet.

### Gratis IT-nyheder

Er du interesseret i at få gratis daglige ITnyheder ind i din inbox? DKUUG har lavet et samarbejde med KMDs kommunikationsafdeling, der sender IT-nyheder til de medlemmer, der tilmelder sig. Tilmeld dig på www.dkuug.dk.

### Pers Hjørne

Reklamer - nej tak!

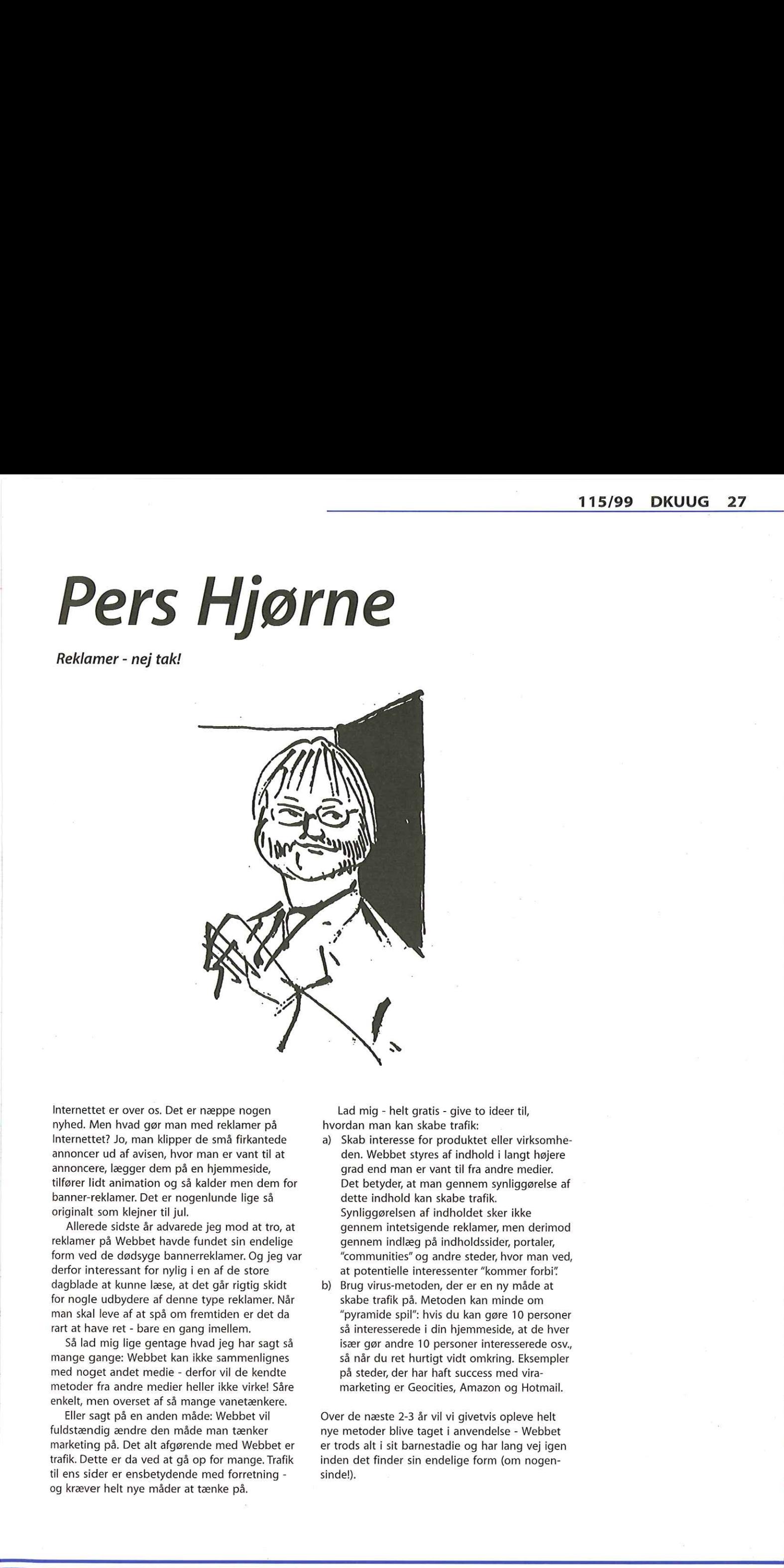

Internettet er over os. Det er næppe nogen nyhed. Men hvad gør man med reklamer på Internettet? Jo, man klipper de små firkantede annoncer ud af avisen, hvor man er vant til at annoncere, lægger dem på en hjemmeside, tilfører lidt animation og så kalder men dem for banner-reklamer. Det er nogenlunde lige så originalt som klejner til jul.

Allerede sidste år advarede jeg mod at tro, at reklamer på Webbet havde fundet sin endelige form ved de dødsyge bannerreklamer. Og jeg var derfor interessant for nylig i en af de store dagblade at kunne læse, at det går rigtig skidt for nogle udbydere af denne type reklamer. Når man skal leve af at spå om fremtiden er det da rart at have ret - bare en gang imellem.

Så lad mig lige gentage hvad jeg har sagt så mange gange: Webbet kan ikke sammenlignes med noget andet medie - derfor vil de kendte metoder fra andre medier heller ikke virke! Såre enkelt, men overset af så mange vanetænkere.

rifor vil de kendte<br>eller ikke virke! Såre<br>nge vanetænkere.<br>de: Webbet vil<br>e man tænker<br>nde med Webbet er<br>pp for mange. Trafik<br>e med forretning -<br>tænke på. Eller sagt på en anden måde: Webbet vil fuldstændig ændre den måde man tænker marketing på. Det alt afgørende med Webbet er trafik. Dette er da ved at gå op for mange. Trafik til ens sider er ensbetydende med forretning og kræver helt nye måder at tænke på.

Lad mig - helt gratis - give to ideer til, hvordan man kan skabe trafik:

- a) Skab interesse for produktet eller virksomheden. Webbet styres af indhold i langt højere grad end man er vant til fra andre medier. Det betyder, at man gennem synliggørelse af dette indhold kan skabe trafik. Synliggørelsen af indholdet sker ikke gennem intetsigende reklamer, men derimod gennem indlæg på indholdssider, portaler, "communities" og andre steder, hvor man ved, at potentielle interessenter "kommer forbi"
- b) Brug virus-metoden, der er en ny måde at skabe trafik på. Metoden kan minde om "pyramide spil": hvis du kan gøre 10 personer så interesserede i din hjemmeside, at de hver især gør andre 10 personer interesserede osv., så når du ret hurtigt vidt omkring. Eksempler på steder, der har haft success med viramarketing er Geocities, Amazon og Hotmail.

Over de næste 2-3 år vil vi givetvis opleve helt nye metoder blive taget i anvendelse - Webbet er trods alt i sit barnestadie og har lang vej igen inden det finder sin endelige form (om nogensinde!).

# Kvinder og IT: elvfølgelig kan vinder også

AfHans Arne Niclasen

Hvorfor er der ikke flere kvinder i ITbranchen? Lise Larsen er et bevis på, at kvinder sagtens kan - også selvom de er over 40 eller under 12 år gamle.

Lise Larsen på 46 år har sammen med sin mand Thorfinn Olsen familiefirmaet H.P. Group, der huser og vedligeholder databaser, især for forlaget Munksgaard. Lise er systemadministrator, tekniker og alt muligt andet, og indtil for tre år siden havde hun aldrig rørt en moderne computer. Vi har mødt familien i privaten og firmahovedkvarteret på Østerbro i København.

-Hvordan begyndte din EDB-interesse, Lise?

Lise: Jeg er oprindelig uddannet sygeplejerske og har senere læst cand.polit. Jeg var egentlig god til matematik i skolen og i gymnasiet snusede vi lidt til BASIC-programmering med printplader og hulkort. Men siden da sagde EDB mig slet ikke noget. Vi havde nogle statistik- og administrationsprogrammer på polit-studiet, og Jeg kunne sagtens finde ud af at designe programmerne - men jeg nægtede at taste dem ind, det måtte mine medstuderende klare.

- I "92 mødte jeg så Thorfinn, der på det tidspunkt arbejdede i Compact Data. Jeg fandt hurtigt ud af, at han var bidt af en gal computer. Han havde en af de første bærbare, og den endte med at fylde spisebordet, når vi skulle spise, sofabordet, når vi skulle se fjernsyn og så videre. Tilsidst gjorde jeg op med mig selv, at jeg havde to muligheder: Enten skulle vi skilles eller også måtte jeg sætte mig ind i det der EDB. Jeg valgte heldigvis det sidste.

- For at komme i gang tog jeg med Thorfinn på arbejde i en week-end. Han skulle installere 8 NT-maskiner til et bibliotek. Han viste mig, hvad der var en SCSI-controller, et CD-ROM drev og et SB16 -lydkort - og så gik han ellers. De første maskiner blev godtnok installeret nogle gange, men til sidst lykkedes det, og det gav mig selvtilliden til at gå videre med EDB'en. En dag

sad jeg og lavede nogle ting på vores hjemmecomputer og pludselig var alt frosset fast. Jeg ringede til Thorfinn, der var på arbejde, og han røg helt op i loftet og råbte, at jeg ikke skulle røre ved noget. Men inden han nåede hjem havde jeg fået gang i maskinen igen, og Thorfinn tabte næse og mund. Det var der, jeg begyndte at tro på, at jeg godt kunne være med. |

- Hvordan startede H.P, Group, Thorfinn? Thorfinn: Jeg havde fået den idé at lave et menuprogram, der kunne organisere CDprodukter. Jeg søgte programmører på Nettet og endte med produktet Ntree. Da Compact Data fusionerede med forlaget Munksgaard, valgte jeg at lave eget firma sammen med Lise.

Vi solgte de ekslusive rettigheder til brugen af Ntree til Munksgaard i 3 år og vi har deres servere stående, som vi passer og vedligeholder i vores servercamp. Gennem Munksgaard er vi kommet ind på næsten alle universitetsbiblioteker i Danmark, mange almindelige | biblioteker og universitetsbiblioteker i Sverige, | Norge og Finland. Alle højere læreanstalter i Finland kører på vores servere her på Østerbro. Vi tilbyder, at firmaer og offentlige institutioner kan lægge deres ting hos os og slippe for bøvlet med vedligeholdelse og opdatering. Vi har haft succes med at hoste CD-ROM-titler til forskningsverdenen, men i princippet kan alle programmer ligge hos os. Forretningen går fint, og vi har lige købt nye lokaler - til oktober rykker vi ind i,,Kjøbenhavns Skarnkasse- og Røghættefabrik" her på Østerbro. Der får vi meget mere plads og så bliver der plads til nogle af de andre skøre ideer, jeg går og tumler med bl.a. vil vi lave en ,web-smedie", hvor folk kan komme og leje udstyr til fremstilling af hjemmesider i nogle timer. Der vil så være gode computere, software, web-.cam o.s.v. Det er en ny idé, jeg har fået og nu må vi se, om den holder vand.

-I må jo være kvalificerede til at svare på, om derer forskel på mænds og kvinders tilgang tilEDB? - Lise: Det mener jeg helt klart, der er. Da jeg skulle i gang med installere for første gang, gjorde jeg noget, de færreste mænd kunne finde på: Jeg

### Familien bag H.P.Group

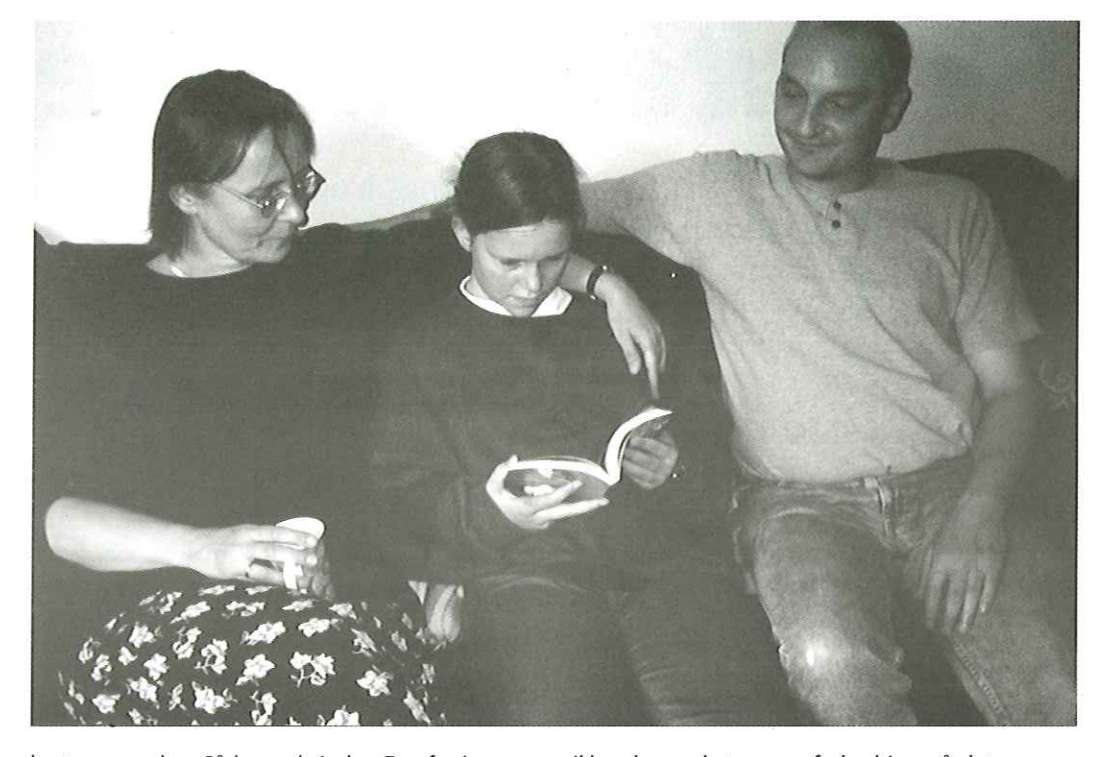

læste manualen. Sådan er kvinder: En af mine favoritkunder er en ældre kvindelig bibliotekar, der skulle have EDB på sit bibliotek. Hun ville lære det ordentligt, så hun tog en skruetrækker og skilte computeren ad. Der kom en hel del opkald, når man skulle forklare, hvad den og den dims gjorde, men til sidst vidste hun, præcis hvordan en computer fungerer. Jeg kan ikke forestille mig en mand gøre det samme. Mænd leger sig frem, kvinder er mere logiske og praktiske.

- Thorfinn: Det er selvfølglig rigtigt nok. Der er jo de gamle mottoer: Rigtige mænd læser ikke manualer og rigtige mænd tager ikke backup. Sådan har det jo været indtil videre, fordi EDBbranchen har været så mandsdomineret.

leger sig frem, kvinder er mere logiske og<br>praktiske.<br>Thorfinn: Det er selvfølglig rigtigt nok. Der er<br>jo de gamle mottoer: Rigtige mænd læser ikke<br>Sådan har det jo været indil videre, fordi EDB-<br>bachan har været så mandsd - Lise: Egentlig mener jeg, at EDB-verdenen burde være en kvindeverden. I virkeligheden er kvinder uhyre logiske, og EDB og matematik er jo ren logik. Men det begynder jø helt i Folkeskolen, hvor pigerne ikke interesserer sig for matematik. Vi supplerer hinanden godt, for Thorfinn er den kreative med de vilde ideer, mens jeg godt kan lide at gå at pussenusse om serverne - det er jo også noget, der skal laves, som mænd ikke er specielt interesserede i. På det seneste er kvinderne da også ved at komme godt med, især indenfor det offentlige. Jeg ser masser af kvindelige beslutningstagere og EDBansvarlige, Et af de problemer, jeg oplever er, at teknikerne og brugerne stadig ikke taler samme sprog. Der er mange bibliotekarer rundt omkring, der bliver lettede, når de taler med og ser mig - en midaldrende kvinde, der taler forståeligt. Jeg ser mig selv som en korrespondent mellem de to verdener. Man har jo sådan set længe været opmærksom på, at teknikere og brugere ikke taler samme sprog, men jeg synes **Example 12**<br> **Example 12**<br> **Example 12**<br> **Example 12**<br> **Example 12**<br> **Example 12**<br> **Example 12**<br> **Example 12**<br> **Example 12**<br> **Example 12**<br> **Example 12**<br> **Example 12**<br> **Example 12**<br> **Example 12**<br> **Example 12**<br> **Example 12** 

ikke, der er sket nogen forbedring på det område. Jeg ser det igen som en,,mande-ting": Mænd er rigtig gode til at skabe deres egen verdener og lukke virkeligheden ude. Derfor kan de ofte ikke forstå, når en bruger ikke kan finde ud af deres programmer.

### -I haren datter, Anne på 11 år. Hvadsiger hun til, at EDB tager så meget afjeres tid?

- Lise: Hun er selvfølgelig lidt sur på det, for det er ikke altid mor og far har tid til hende. Serverne står jo her i huset, og vi laver vedligeholdelse om aftenen, så det er tit noget med "Vi skal lige lave det her" og ,Jeg skal lige ned til serverne". Så hun synes, EDB er kedeligt, men hun kan faktisk godt. Før nylig skulle vi opgradere nogle servere, og Anne fik lov til være med, Hun lærte at sætte Motherboard og processor i 0.s.v. Hun havde tag på det, og vi afleverede serverne ude hos kunden. Der skulle sættes netkort i maskinerne og jeg skulle lige til at gå i gang med skruetrækkeren, da Anne rev den ud ad hånden på mig det skulle hun nok klare. Det kan nok være kunden gjorde store øjne, da hans server blev opgraderet af en pige på 11 år, men de fungerer upåklageligt. Piger kan altså godt.

### - Hvad er fremtiden for H.P, Group?

- Thorfinn: Nu flytter vi som nævnt til større lokaler. Jeg regner stærkt med, at vores "serversitter-service" bliver fremtiden - jeg tror mange firmaer uden egen EDB-afdeling vil bruge den løsning i fremtiden. Men ellers finder vi nok på noget andet. Hvis vores "net-smedie" bliver en succces, kommer vi til at ansætte nogle folk, og der vil vi fortrinsvis gå efter ældre medarbejdere. Vi mener, at stabilitet og erfaring er noget, der mangler i EDB-verdenen.

DKUUG-Nyter medlemsbladet for DKUUG, foreningen for Åbne Systemer og Internet Udgiver. **DKUUG** Fruebjergvej 3, 2100 København Ø. T1f:39179944 Fax: 39208948 email: sek@dkuug.dk Sekretariatet er åbent. Mandag-fredag kl. 9.00-17.00

Direktør:

Bo Folkmann Redaktion:

Hans Arne Niclasen (ansvarshavende) Gitte D'Arcy Søren Oskar Jensen Jacob Bække Peter Holm Bo Folkmann Tryk: Palino Print Annoncer: Kontakt DKUUGS

sekretariat Oplag:

1500 eksemplarer

Artikler m.v. i DKUUG-Nyt er ikke nødvendigvis i overensstemmelse med redaktionens eller DKUUGS bestyrelses synspunkter. Eftertryk i uddrag med kildeangivelse er tilladt.

### Deadline:

Deadline for næste nummer nr. 116er fredag d. 13. august1999

Medlem af Dansk Fagpresse

DKUUG-Nyt ISSN 1395-1440

### Aktivitetskalender

### August:

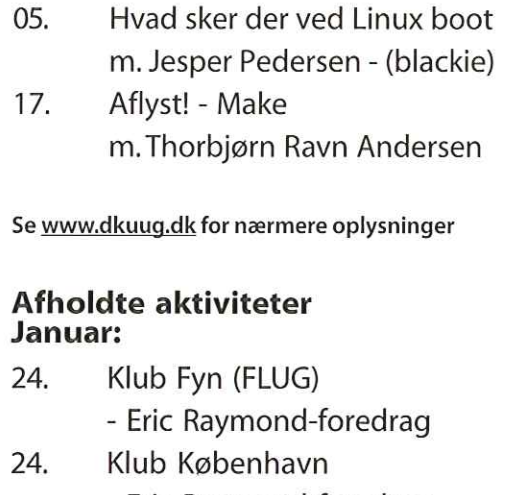

- Eric Raymond-foredrag
- 26. Linux-seminar

### Februar:

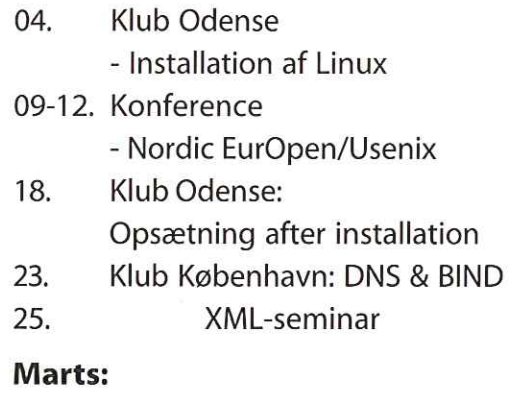

- 04, Klub Odense: Shellscripts og CVS 09. Windows Refund Day 17. Klub København (ekstra): Harddiske m.Thomas Gemal, Quantum Corp. 18. Klub Odense: Linux som server 21. Klub Århus: European Linux Yearbook (ELY)
- 30. Klub København: Intranet

### April:

- 01. Klub Odense: Opsætning af serverpakker og "The Dotfile Generator"
- 08. Seminar: Linux - et reelt alternativ
- 09. DNS & sikkerhed m. Cricket Liu
- 175. Klub Odense: Emacs
- 20. IP Telefoni deminar
- 27: Klub København: Emacs
- 27. Klub Odense: Perl
- 30-02. Konference: Open Networks - ON99

### Maj:

- 04. Gnome m. Miguel de Icaza
- 06 Kerne opsætning og X11 m. Jesper Pedersen (jews)
- 11. Staroffice m. Roar Hylleberg

### Juni:

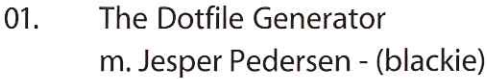

- 03. Klub København: KDE m. Kalle Dahlheimer
- 05. Klub Odense: KDE m. Kalle Dahlheimer
- 08. EKSTRA: Klub København: DNS & sikkerhed med Cricket Liu
- 09-11. Netværk Telecom 99 i Bella Centret
- 10. Klub Odense: TDGs procmail modul m. Jesper Pedersen (blackie)
- 14. Seminar: DSDM-blik på en verden med objekter og komponenter m. Paul Turner
- 15 XML-seminarer
- 15-18. Seminar: DSDM Practitioner og projektlederkursus
- 21.-25. Konference: Europæisk Oracle Bruger Gruppe i Bella Centret
- 22. Klub Århus: Emacs med Jesper Pedersen
- 25. Klub Odense: Cd brænding m. Jesper Pedersen (jews)

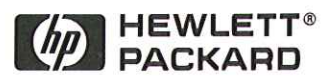

En verden af viden<br>venter dig i **HP Kursuscenter** 

> Vi afholder åbne kurser i:

- e UNIX HP-UX
- **OpenView**
- **IT Service** Management e Management e Microsoft
	-

Bestil vores kursuskatalog på

### 45991300

 Nyt på www.dkuug.dk: Tilmeld dig KMDs nyhedstjeneste og få IT-nyheder på e-mail hver dag.

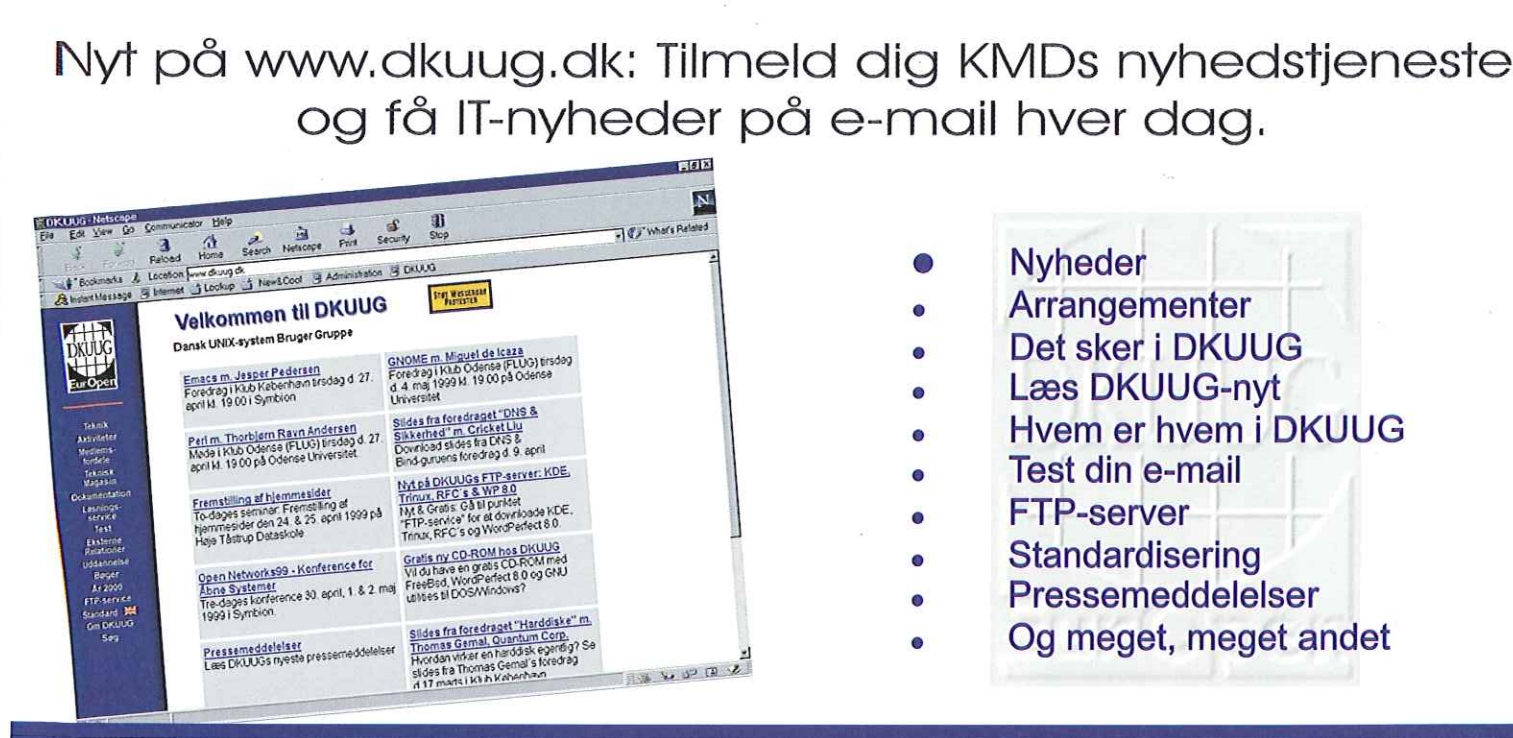

Gik du glip af et klubarrangement? Meld dig til klublisterne på www.dkuug.dk

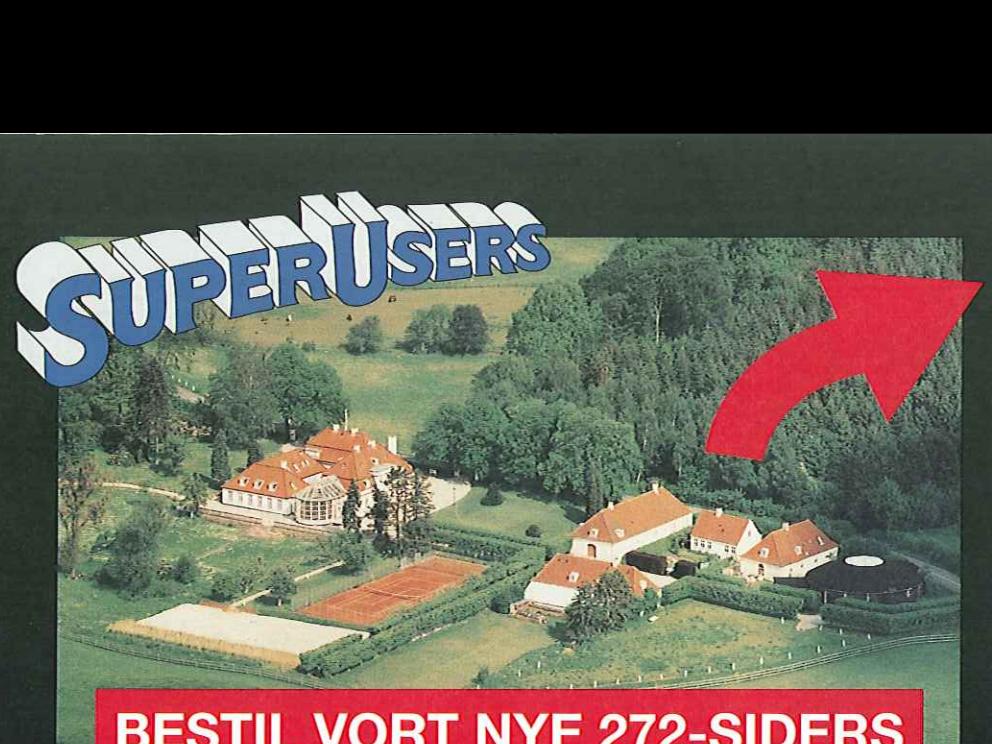

### **BESTIL VORT NYE 272-SIDERS** KURSUSKATALOG!

### SuperUsers a/s

SuperUsers a/s, en 100% dansk virksomhed med ca. 35 medarbejdere, har mange års erfaring inden for åbne netværk, operativsystemer og programmeringssprog:

- e UNIX, Windows NT/ 98/CE, NetWare
- e Internet/Intranet baseret på TCP/IP
- e C/C++ /Java/Perl/ActiveX/HTML/CGI
- e ORACLE og andre åbne databaser

SuperUsers a/s leverer viden og løsninger i form af undervisning og konsulentydelser inden for systemnære områder:

- **System Drift**
- System Support
- e System Management
- System Integration
- 

e ORACLE og andre åbne databaser en System Udvikling<br>Her ses SuperUsers anno 1999 i rokoko stemning på gamle Karlebogaard.

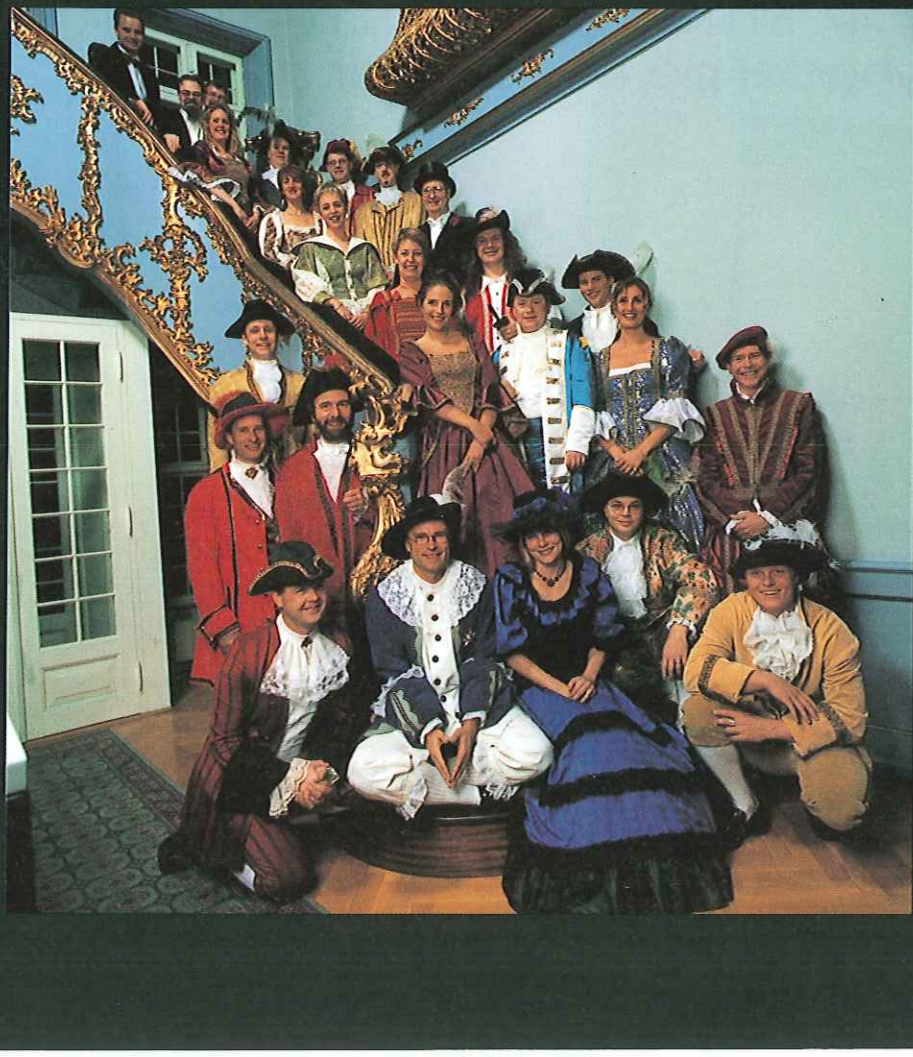

### SuperUsers a/s

Karlebogaard · Karlebovej 91 · DK-3400 Hillerød Tel.: +45 48 28 07 06 - Fax: +45 48 28 07 05 Giro 458-2764 · E-mail: super@superusers.dk URL http://www.superusers.dk

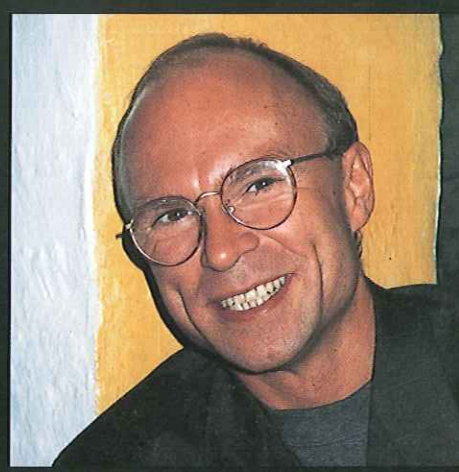

Brian Eberhardt, Direktør

### Kurser

Åbne kurser: SuperUsers a/s afholder løbende ca. 115 forskellige kurser inden for internet, åbne netværk, operativsystemer og programmeringssprog.

Specialkurser: Derudover tilbyder vi at afholde kurser tilpasset efter kundens individuelle ønsker. Ved at plukke dele af eksisterende kurser og sammensætte disse, kan næsten ethvert behov opfyl des.

Kursusforløb: Vi hjælper gerne med at ues.<br>**Kursusforløb:** Vi hjælper gerne med at<br>vurdere og sammensætte flere kurser, vurdere og sammensætte flere kurser,<br>således at der opnås et sammenhængende forløb.

### SuperUsers a/s er:

- e Sylvan Prometric Testcenter og tilbyder/afholder tests, som fører frem til følgende certificeringer: Microsoft: MCP, MCSE og MSCD Novell: CNA, CNE og Master CNE.
- e Microsoft Certified Technical Education Center (CTEC)
- e Novell Authorized Education Center (NAEC).

### Konsulentydelser

SuperUsers a/s har konsulenter indenfor:

- e Drift: Support og konfiguration
- Udvikling: Analyse, design, program-<br>mering og test

Faste opgaver: Konsulenter til udførelse og styring af drift i større installationer.

Tilkald: Et af specialerne er udrykning med sekunders varsel til hasteopgaver ofte opgaver, hvor andre har givet op.

Telefonsupport: Endelig tilbyder vi pak-<br>keløsninger inden for "online support".